# Creating diagrams for chess problems

Version 1.6.5

Thomas Brand Bornheim

Stefan Höning Neuss

## 2013/06/21

#### Abstract

It have been more than ten years now, since we last published a documented version of the diagram.sty, which is mainly intended to be used for typesetting chess problems. Since 1994 I (Stefan H"oning) made a couple of enhancements to the sourcecode of the style, without publishing and putting this into the documentation. We also needed to upgrade to L<sup>A</sup>T<sub>E</sub>X  $2\varepsilon$ . The major change is the documentation language, which is english now.

The style itself tries to collect very detailed information about a chess problem by providing a lot of commands, which you may use to specify the necessary information. There are different reasons for this. One idea was to enable people to read L<sup>A</sup>TEX-diagrams into databases with information as detailed as possible. Otherwise it should be easy to change the layout of a diagram by applying a changed style - not by changing the source.

# Contents

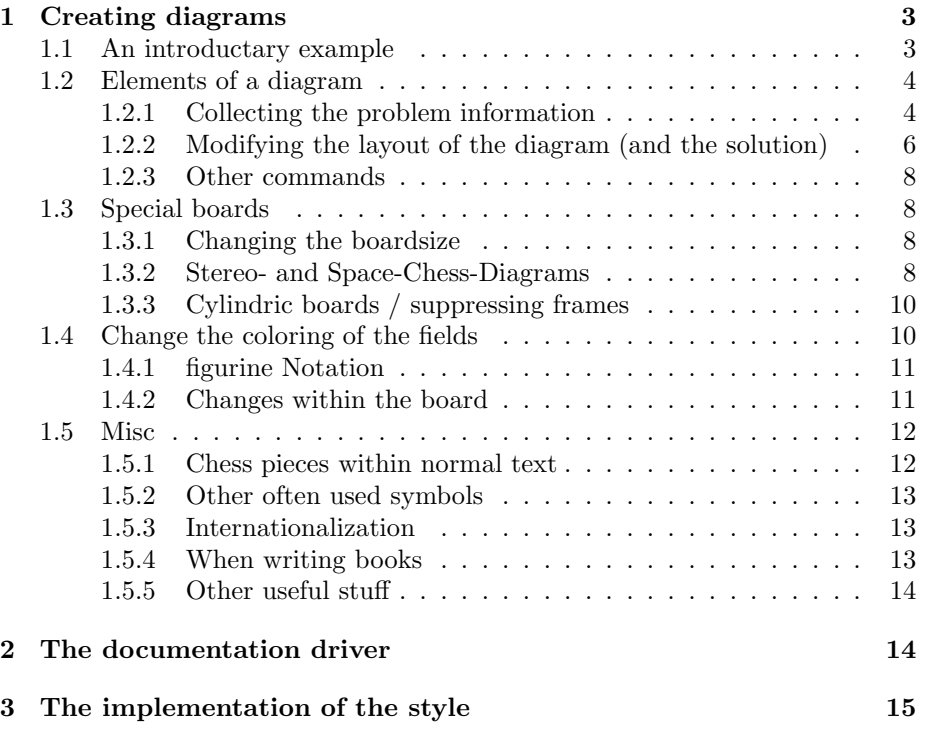

# 1 Creating diagrams

## 1.1 An introductary example

Let us first take a look at a simple example which should only show what you have to type into your LAT<sub>EX</sub>-code to get nice looking diagrams.

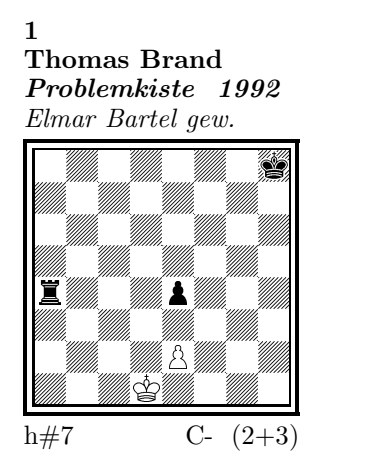

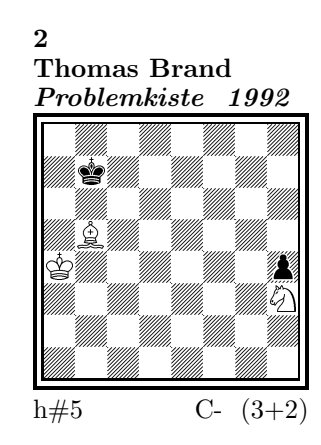

#### 1) Thomas Brand:

1.Ta3 Kc2!, 2.Tf3 e×f3, 3.e3 f4, 4.e2 f5, 5.e1T f6, 6.Th1! (Te7?) f7, 7.Th7 f8D#

## 2) Thomas Brand:

1.Ka8 Sg1, 2.h3 Ka5, 3.h2 Kb6, 4.h×g1L+ Kc7, 5.La7 Lc6#

To use the package you have to make it available to  $L^2[x]$  using  $\text{user}\{diagram\}$ inside the preamble of your document.

Then you may use the diagram environment to create the diagrams. For the above example I had to type the following:

```
\begin{diagram}
  \author{Brand, Thomas}
  \source{Problemkiste} \year{1992}
  \dedic{Elmar Bartel gew.}
  \pieces[2+3]{wKd1, wBe2, sKh8, sBe4, sTa4}
  \stip{h\#7}
  \sol{1.Ta3 Kc2!, 2.Tf3 e\x f3, 3.e3 f4, 4.e2 f5, 5.e1T f6,
       6.Th1! (Te7?) f7, 7.Th7 f8D\#}
\end{diagram}
%
 \hfill
%
 \begin{diagram}
 \author{Brand, Thomas}
  \source{Problemkiste} \year{1992}
  \pieces[3+2]{wKa4, wLb5, wSh3, sKb7, sBh4}
  \stip{h\#5}
  \sol{1.Ka8 Sg1, 2.h3 Ka5, 3.h2 Kb6, 4.h\x g1L+ Kc7, 5.La7 Lc6\#}
 \end{diagram}
```
\putsol

diagram Any information which belongs to a problem should be put between \begin{diagram} and \end{diagram}. The above examples contains information for authors, source, year of publication, stipulation, solution and (in diagram 1) a *dedication*.

> This information is shown around a chessboard except the solution, which is collected and put into the output using the \putsol command.

## 1.2 Elements of a diagram

This section describes the elements which may be used inside a diagram environment. For most of these elements there is no sense using them between \begin{diagram} and \end{diagram}. Some of them will not work outside of the environment (like  $-$ ). In case you use these switches anywhere outside you will specify the information for all problems in your surrounding environment (which may be the complete document).

## 1.2.1 Collecting the problem information

The following information is typically given with a problem:

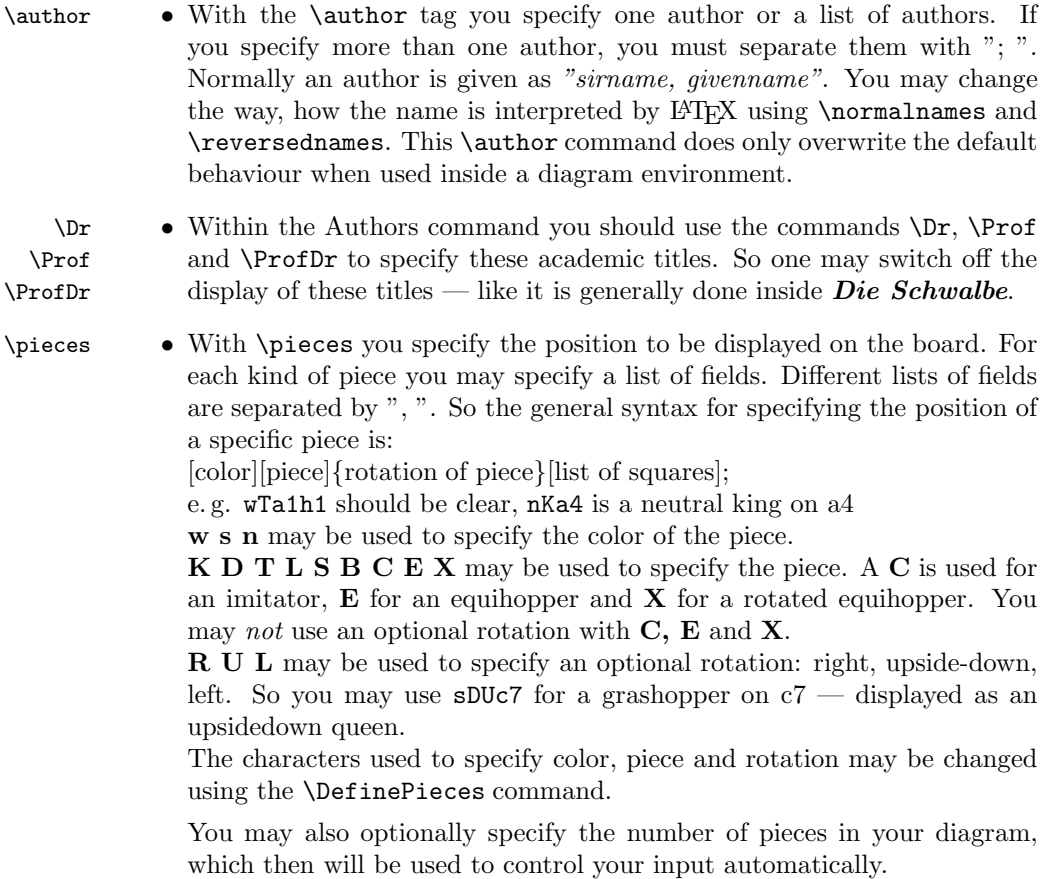

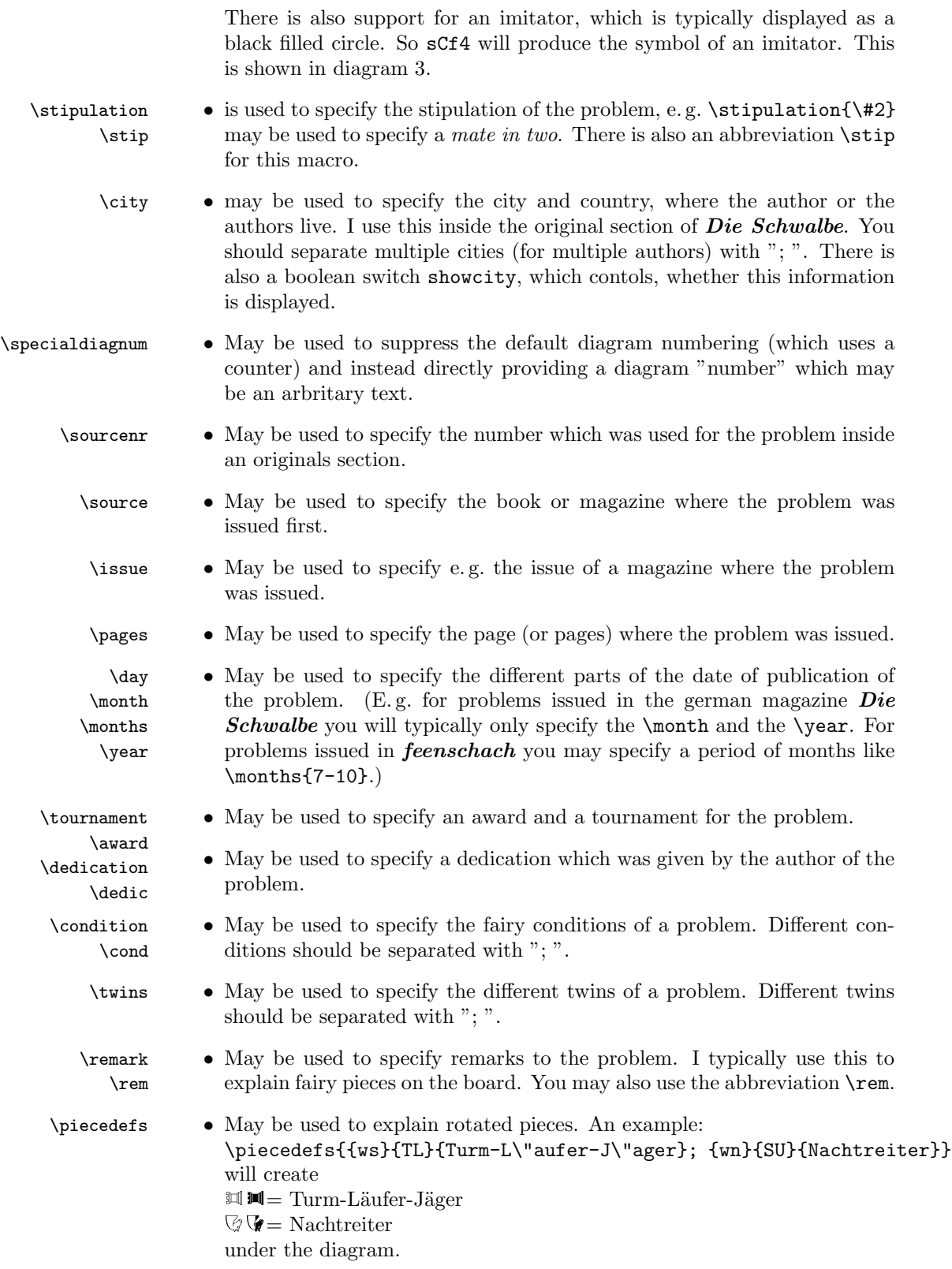

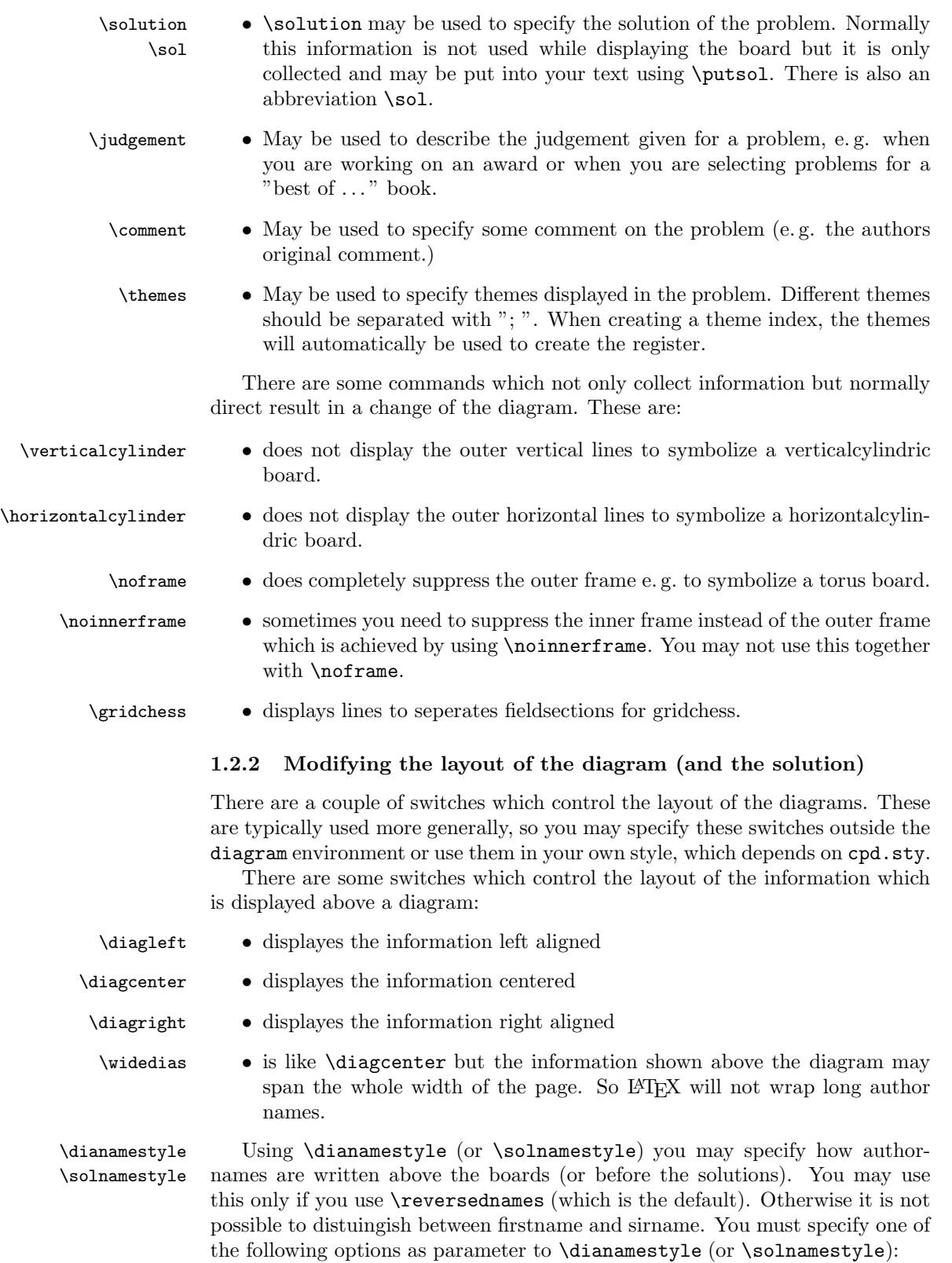

fullname Writes the authorname as *firstname sirname*. This is the default.

sirname Writes the *sirname* only.

short Writes an abbreviation of the *firstname* and the *sirname*. The abbreviation is calculated as follows:

- The first letter of the firstname will be used. \author{Brand, Thomas} will be displayed as T. Brand
- When there is a combined *firstname* separated with a hyphen, each first letter will be used. (see below) \author{Reich, Hans-Peter} will be displayed as H.-P. Reich
- When specifying the author name, you may provide the abbreviation for the firstname using the form sirname, firstname/abbreviation. \author{Brand, Thomas/Th.} will be displayed as Th. Brand

noname displayes nothing

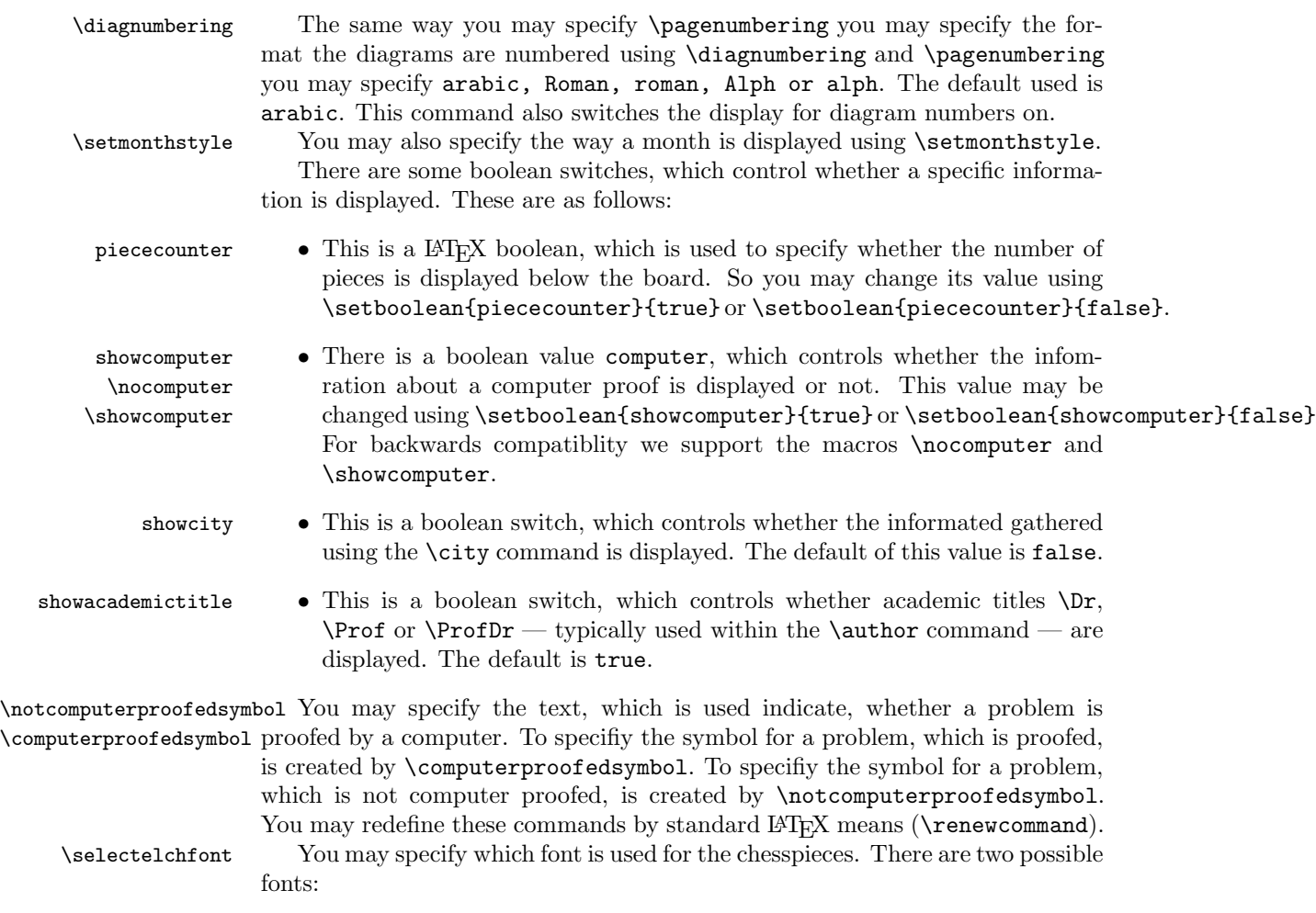

pk for the font which was originally used in the german magazine Problemk- $\textit{iste}$   $\textit{w}$  le 01 du du du du

fs for the font which was first used (and was created for) the magazine *feen*- $\operatorname{schach}$   $\circledcirc$  wind  $\circledcirc$  and  $\circledcirc$  and  $\circledcirc$ 

\diagramxi \diagramxii

\diagramx In analogy to the defaults for fontsizes of a document you may specify sizes of the fonts used in a diagram. The default will be set according to the fontsize specified as the **\documentclass** option.

### 1.2.3 Other commands

- \label This overrides the normal \label definition such that the diagram number is displayed when using \ref instead of the page number.
- \diagnum This macro expects a number as a parameter. The number will be used to (re-)initialize the diagram number counter. With this command the output of diagram numbers also is switched on. It must be used outside the diagram environment.

## 1.3 Special boards

#### 1.3.1 Changing the boardsize

diagram<sup>[]</sup> Instead of using a boardsize of  $8 \times 8$  some fairy problems need smaller or larger boards. This can be achieved by specifying the rows and columns as an optional parameter to the \begin{diagram} environment. You first have to specify the lines and then the rows as the following examples shows.

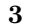

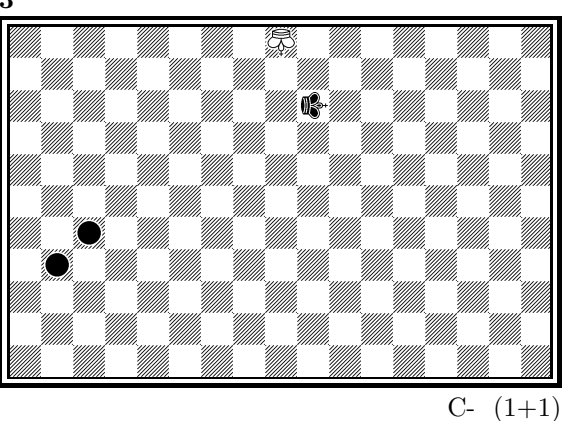

is created by

\begin{diagram}[17x11] \label{bigdia} \pieces{wKUi{11}, sKRj9, sCc5b4} \end{diagram}

As you can see in the example, pieces are set using the \pieces macro. When using boards with more than  $8$  lines you have to continue with charachters  $\mathbf{i}, \mathbf{j}$ , k, ... In a board with more than 9 rows you have to specify the rows in curly braces { } as shown in the example.

### 1.3.2 Stereo- and Space-Chess-Diagrams

stereodiagram Other boards which are used from time to time are stereochess or spacechess spacediagram[] boards (although there are quite few people which really have such boards!). To create these boards you just have to use either the stereodiagram or spacediagram environment instead of the normal diagram environment. Here is an example:

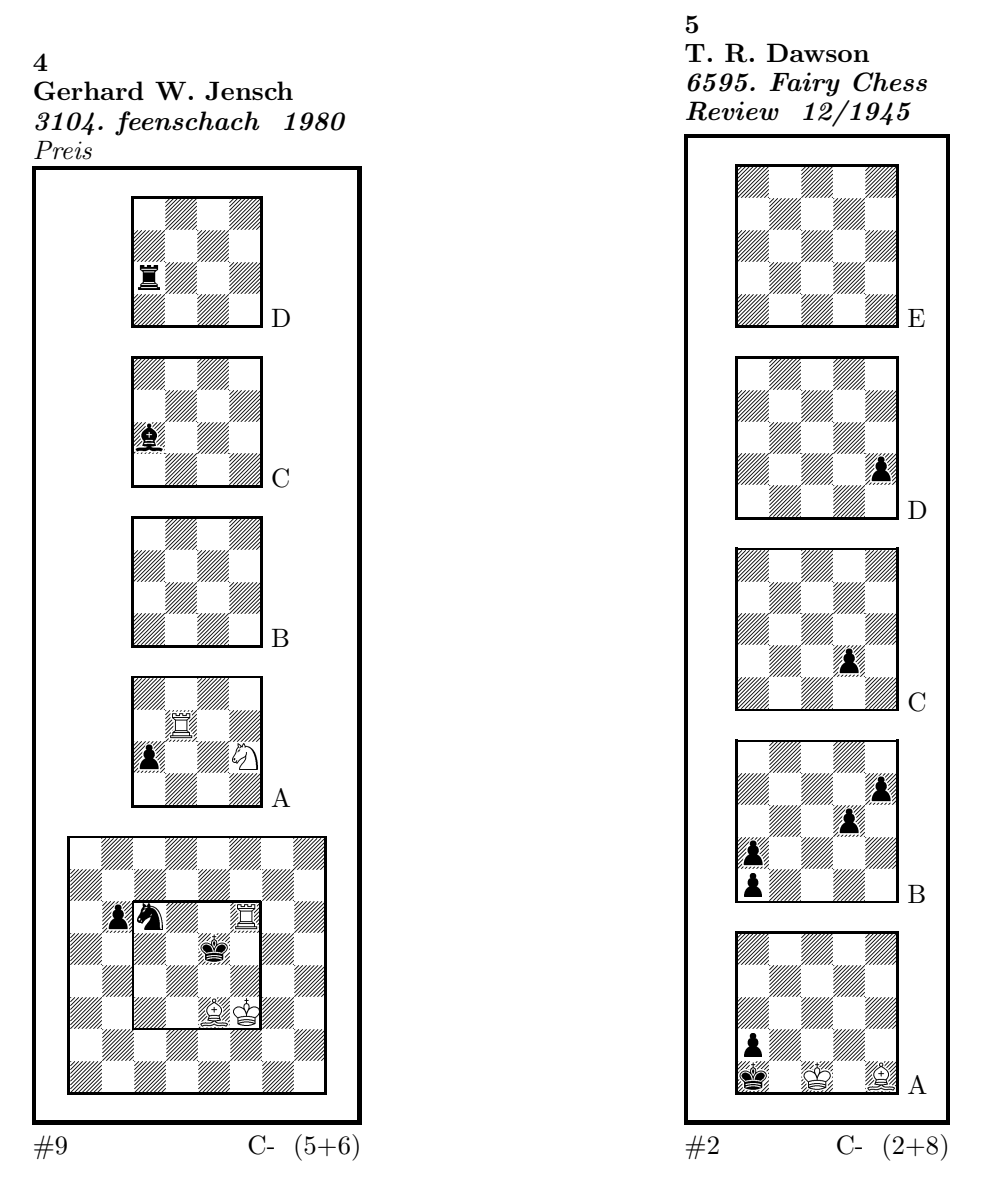

These diagrams have been produced by the following code:

```
\begin{stereodiagram}
\author{Jensch, Gerhard W.}
\sourcenr{3104.}
\source{feenschach}
\year{1980}
\award{Preis}
\pieces{wKf3, wTf6d5A, wLe3, wSf4A, sKe5, sTc4D, sLc4C, sSc6, sBb6c4A}
\stip{\#9}
\end{stereodiagram}
\hbox{\bf{hfill}}\begin{spacediagram}
\author{Dawson, T. R.}
\sourcenr{6595}.
```

```
\source{Fairy Chess Review}
\month{12}
\year{1945}
\pieces{wKc1A, wLe1A, sKa1A, sBa2Aa1Ba2Bd3Be4Bd2Ce2D}
\stip{\#2}
\end{spacediagram}
```
The main change is within the notation of the pieces, but people knowing space- or stereo-chess problems see that the notation is just one would expect. \spacelayout Sometimes one would like show the different planes of a space diagram from left to right. This may be switched using the \spacelayout command, which takes one parameter:

vertical for planes organized bottom up

horizontal for planes organized left to right

Is produced by

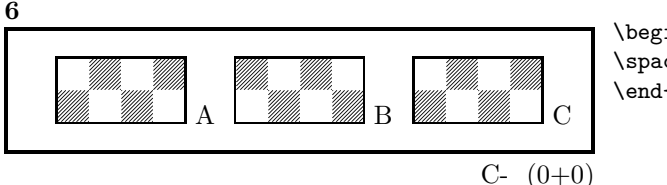

\begin{spacediagram}[4x2x3] \spacelayout{horizontal} \end{spacediagram}

#### 1.3.3 Cylindric boards / suppressing frames

\verticalcylinder \noframe \noinnerframe

\horizontalcylinder To stylize a cylindric board one typically does not show parts of the frame. When using \verticalcylinder the horizontal lines of the outer frame will not be drawn. \horizontalcylinder suppresses the drawing of the vertical lines of the outer frame. Using \noframe completely supresses the outer frame. \noinnerframe suppresses the innerframe. In case of stereo- or spacechess-diagrams \verticalcylinder, \horizontalcylinder and \noframe suppresses the inner frame.

### 1.4 Change the coloring of the fields

\allwhite The allwhite boolean can be used to have all white squares. Therefore dotted lines are produced to separate the squares. For convenience we provide a command allwhite which switches the value of the allwhite boolean to true.

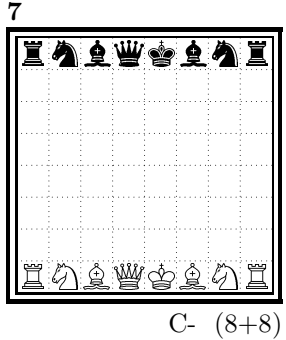

This was produced by:

```
\begin{diagram}
\allwhite
\pieces{wKe1, wDd1, wTa1h1, wLf1c1, wSb1g1, %
    sKe8, sDd8, sTa8h8, sLf8c8, sSb8g8}
\end{diagram}
```
\switchcolors The boolean switchcolors may be used to switch the coloring of white and black fields. For convenience we provide a command switchcolors which switches the value of the switchcolors boolean to true.

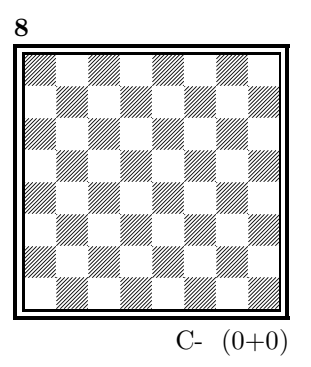

## 1.4.1 figurine Notation

figurine Instead of using the diagram, stereodiagram or spacediagram environment one may use the figurine environment. This suppresses the diagram output and produces a figurine notation inside the current text.

## 1.4.2 Changes within the board

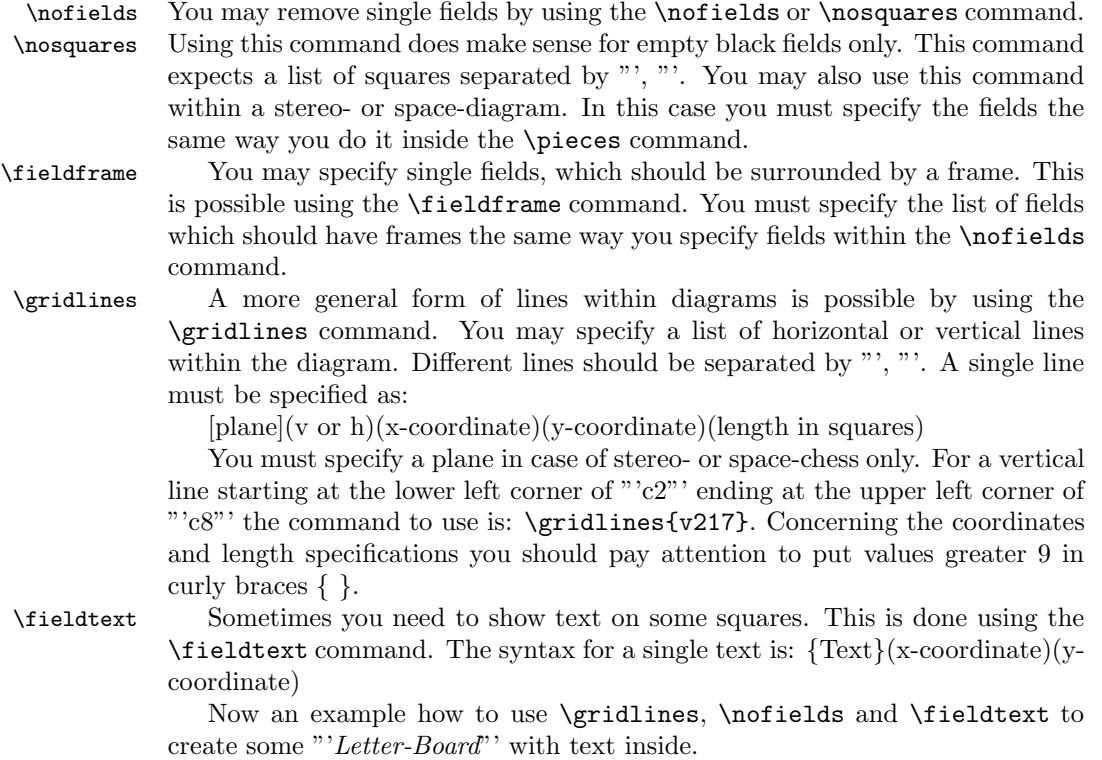

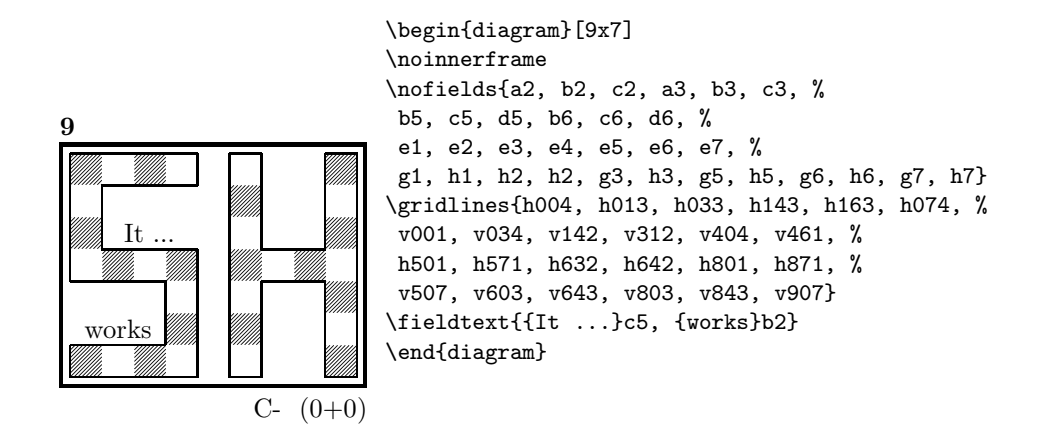

## 1.5 Misc

## 1.5.1 Chess pieces within normal text

Sometimes you may need symbols of chess pieces within your normal text, e. g. to show the Viele-Väter-Stellung  $\&$  c8,  $\&$  b6,  $\bullet$  a8,  $\blacktriangle$  a7. This is possible by {\wK}c8, {\wB}b6, {\sK}a8, {\sB}a7. Additionally you may use some of these symbols:

- \swL a white bishop on a black square
- \ssL **2** a black bishop on a black square
- $\sqrt{wNr}$  a white nightrider
- $\sqrt{n}$  a neutral nightrider
- $\sqrt{s}Nr$  a black nightrider
- $\wedge$ wGh  $\overline{\mathbb{R}}$  a white grashopper
- $\infty$  a neutral grashopper
- $\setminus$ sGh  $\bar{m}$  a black grashopper
- $\Im$ Imi  $\bullet$  an imitator, you may also use the Circle notation:
- $\sqrt{w}C$  a white circle
- $\operatorname{C}$  **C** a neutral circle
- $\searrow$  a black circle
- $\forall w \in \mathbb{N}$  a white equihopper
- $\setminus$ sE  $\blacksquare$  a black equihopper
- $\n\pi$   $\mathbb{H}$  a neutral equihopper
- $\forall$ wX  $\quad \Xi$  a white rotated equihopper
- $\succeq$   $\mathbf{\bar{x}}$  a black rotated equihopper
- $\nabla \times \mathbb{Z}$  a neutral rotated equihopper

#### 1.5.2 Other often used symbols

The style also defines commands for other symbols, which are often used within the declaration of twins or when writing a solution:

- \set \* setplay
- $\ra$   $\rightarrow$  a left to right arrow
- $\ln a \leftrightarrow a$  double ended arrow
- \OO 0-0 king side castling
- $\setminus$ 000 0-0-0 queen side castling
	- $\chi \times$  for "'takes"'
- $\langle \rangle$  any ∼ for any move (you may not simply use a ∼ within your text because TEX handles this as a protected space)

#### 1.5.3 Internationalization

- \DefinePieces This part is relevant for people who do not like the german notation for pieces and therefore want to change this within their sources. Using the german notation, you specify the color of a piece as  $w$ , s or n, the type of a piece as  $K$ , D, T, L, S, B and a possible rotation of a piece as L, R or U. To use another notation you may use the \DefinePieces command which takes 3 parameters.
	- 1. the letters used to specify the colors of the pieces using the order white, black, neutral
	- 2. the letters used to specify the type of a piece using the order king, queen, rook, bishop, knight, pawn. You may not use the characters C, E and X, because these are used for Circle, Equihopper and rotated Equihopper.
	- 3. the letters used to specify an optional rotation using the order left-turned, right-turned, upside-down. You must use capital letters for this.

When using a **\DefinePieces** command, the commands are changed to its next usage (or to the end of the document). The command not only changes the pieces you may use within the \pieces command but also defines commands to be used within normal text, as the following example shows: \DefinePieces{wbn}{KQRBNP}{LRU} \wDU\bKR\bwB creates  $\mathbb{R} \oplus \mathbb{Z}$ 

### 1.5.4 When writing books

\develop To simplify your writings you may use the macro \develop. This will create the following additional information during developement:

- when you use \label in your diagrams the label will be shown at the left upper corner of the diagram.
- The given label will also be shown inside the solution and also in any register entry.

• when you have specified a  $\iota$  judgement this information will be put into the solution.

Most books on chessproblems contain registers for authors, sometimes also on themes and sources. As you already collect all these information very detailed within the diagram environment the generation of registers is very simple.

\makeaindex To create a registers of authors you need to put the \makeaindex command \authorindex inside the preamble of your document. This instructs latex to write an intermediate file containing information about authors and the numbers of the diagrams.<sup>1</sup> After a first LAT<sub>E</sub>X run on your document, you need to convert the intermediate file. This may be done with the makeindex program, which will typically called like

makeindex -o <filename>.and <filename>.adx

The resulting register may be put into your document using the **\authorindex** command.

themes. For an source register you need to put \makesindex into your document preamble; for a theme register the command is \maketindex. The conversion

\makesindex Like an index for authors you may also create indices for sources and/or \sourceindex \maketindex \themeindex

> makeindex -o <filename>.snd <filename>.sdx for the source register and makeindex -o <filename>.tnd <filename>.tdx

commands for the intermediate files are

for the theme register.

The source register is inserted into the text using \sourceindex and the theme register using \themeindex.

### 1.5.5 Other useful stuff

\solpar In some environments — like window — the use of \par leads to unwanted effects. Therefore we use the command \solpar inside the definition of \@dia@solution, which is used to display a single solution when using \putsol. You may use \renewcommand{\solpar} to provide another definition of \solpar in such situations.

# 2 The documentation driver

The following code will generate the documentation. Since it is the first piece of code in the file, the documentation can be obtained by simply processing the file with  $\text{LFT} \Sigma \mathcal{Z}_{\varepsilon}$ .

```
1 \langle *driver \rangle
```

```
2 \documentclass[a4paper]{article}
```

```
3 \usepackage{doc}
```

```
4 \usepackage{diagram}
```
- 5 *\EnableCrossrefs*
- 6 *\CodelineIndex*
- 7 *\RecordChanges*
- 8 *\begin{document}* 9 *\DocInput{diagram.dtx}*

<sup>1</sup>Normally registers contain page numbers but with chess problems normally people refer to the diagram numbers.

 *\end{document}* 11  $\langle$  driver $\rangle$ 

# 3 The implementation of the style

Specifies the preamble of our style file.

```
12 \langle *style \rangle13 \ProvidesPackage{diagram}[2012/11/18]
14 \DeclareOption{10pt}{\AtBeginDocument{\diagramx}}
15 \DeclareOption{11pt}{\AtBeginDocument{\diagramxi}}
16 \DeclareOption{12pt}{\AtBeginDocument{\diagramxii}}
17 \ExecuteOptions{10pt}
18 \ProcessOptions
19 \RequirePackage{ifthen}
20 \RequirePackage{calc}
21 \RequirePackage{pstricks}
   Now we declare some constants to unify its usage within the style file.
22 \chardef\f@ur=4
23 \chardef\@ight=8
24 \newcount\elchfont
25
26 \chardef\@pkelch=0
27 \chardef\@fselch=1
28
29 \newcount\dia@type
30
31 \newif\if@textproblem\@textproblemfalse
32 \def\textproblem{\@textproblemtrue\let\@dia@stipulation=\relax}
33
34 \newif\if@solafterdiagram\@solafterdiagramfalse
35 \def\solafterdiagram{\@solafterdiagramtrue\ignorespaces}
36
37 \newif\if@vframe\@vframetrue
38 \newif\if@hframe\@hframetrue
39 \newif\if@leaveOuter\@leaveOutertrue
40
41 \newif\if@shortform
42
43 \newif\ifspace@vertical
44 \def\spacehorizontal{\space@verticalfalse}
45
46 \newif\ifdi@no
47 \newcounter{board@nr}
48 % \newif\iffigcnt
49 \newboolean{piececounter}
50 \newcount\r@w
51 \newcount\lin@
52 \newcount\pl@ne
53 \newcount\current@plane
54
55 \newcount\w@cnt
56 \newcount\b@cnt
```

```
57 \newcount\n@cnt
```

```
58 \newboolean{showcity}
```

```
59 \setboolean{showcity}{false}
```

```
60 \newboolean{showacademictitle}
```
*\setboolean{showacademictitle}{true}*

```
63 \newcount\@blackfield
```
*\newboolean{allwhite}*

```
65 \setboolean{allwhite}{false}
```
- *\newcommand{\allwhite}{\setboolean{allwhite}{true}}*
- *\newcounter{field@border}*

```
68 \newcount\@whitefield
```

```
69 \newboolean{switchcolors}
```

```
70 \setboolean{switchcolors}{false}
```

```
71 \newcommand{\switchcolors}{\setboolean{switchcolors}{true}}
```
We have counters for each color to count the pieces on the board.

```
72 \newboolean{cpd@checkPieceCounts}
```

```
73 \newcounter{cpd@defWhitePieces}
```
*\newcounter{cpd@defBlackPieces}*

```
75 \newcounter{cpd@defNeutralPieces}
```

```
76
77 \newcounter{cpd@whitePieces}
78 \newcounter{cpd@blackPieces}
79 \newcounter{cpd@neutralPieces}
80
```

```
81 \newcommand{\cpd@stepcounterWhite}{\stepcounter{cpd@whitePieces}}
```

```
82 \newcommand{\cpd@stepcounterBlack}{\stepcounter{cpd@blackPieces}}
```

```
83 \newcommand{\cpd@stepcounterNeutral}{\stepcounter{cpd@neutralPieces}}
```

```
84 \global\let\cpd@stepcounterPieces\relax
```

```
85
```

```
86 \newcount\help@a
```

```
87 \newcount\help@b
```

```
89 \newbox\dia@box
```

```
90 \newbox\@cnt@box
```

```
91 \newdimen\@cnt@wd
```

```
92 \newbox\@stip@box
```

```
93
```

```
94 \newdimen\topdist\topdist\z@
```

```
95 \newbox\@test@box
```

```
96 \newdimen\@test@dimen
```

```
97 \newif\if@left
```

```
98
99 \newcount\brd@ff
```

```
100
```

```
101 \newdimen\dia@lineskip
```

```
102
```

```
103 \newdimen\board@width
```

```
104 \newdimen\bd@width
```

```
105 \newdimen\head@width
```

```
106 \newdimen\sq@width
```

```
107
```

```
108 \newdimen\grid@width
```

```
109 \newdimen\inner@frame
```
*\newdimen\outer@frame*

- *\newdimen\space@frame*
- *\newdimen\v@frame@dist*
- *\newdimen\h@frame@dist*
- *\newdimen\space@frame@dist*
- *\newdimen\v@space@dist*
- *\newdimen\h@space@dist*
- 
- *\newbox\sq@box*
- *\newbox\plane@box*

We need a lot of token registers to register the information from within the diagram environment. These token registers are defined here. Initially each token register is defined to contain \relax, which serves as an end-marker when parsing lists.

```
120 \newtoks\typis@tk\typis@tk={\relax}
121 \newtoks\label@tk\label@tk={\relax}
122 \newtoks\sol@tk\sol@tk={\relax}
123 \newtoks\number@tk\number@tk={\relax}
124 \newtoks\aut@tk\aut@tk={\relax}
125 \newtoks\city@tk\city@tk={\relax}
126 \newtoks\sourcenr@tk\sourcenr@tk={\relax}
127 \newtoks\source@tk\source@tk={\relax}
128 \newtoks\day@tk\day@tk={\relax}
129 \newcount\from@month\from@month=\z@
130 \newcount\to@month\to@month=\z@
131 \newtoks\year@tk\year@tk={\relax}
132 \newtoks\issue@tk\issue@tk={\relax}
133 \newtoks\pages@tk\pages@tk={\relax}
134 \newtoks\tournament@tk\tournament@tk={\relax}
135 \newtoks\award@tk\award@tk={\relax}
136 \newtoks\after@tk\after@tk={\relax}
137 \newtoks\version@tk\version@tk={\relax}
138 \newtoks\correction@tk\correction@tk={\relax}
139 \newtoks\dedic@tk\dedic@tk={\relax}
140 \newtoks\fidealbum@tk\fidealbum@tk={\relax}
141 \newtoks\theme@tk\theme@tk={\relax}
142 \newtoks\twins@tk\twins@tk={\relax}
143 \newtoks\judgement@tk\judgement@tk={\relax}
144 \newtoks\comment@tk\comment@tk={\relax}
145 \newtoks\computer@tk\computer@tk={-}
146 \newtoks\nofields@tk\nofields@tk={\relax}
147 \newtoks\fieldframe@tk\fieldframe@tk={\relax}
148 \newtoks\gridlines@tk\gridlines@tk={\relax}
149 \newtoks\pieces@tk\pieces@tk={\relax}
150 \newtoks\fieldtext@tk\fieldtext@tk={\relax}
151 \newtoks\text@tk\text@tk={\relax}
152 \newtoks\stipulation@tk\stipulation@tk={\relax}
153 \newtoks\condition@tk\condition@tk={\relax}
154 \newtoks\remark@tk\remark@tk={\relax}
155 \newtoks\piecedefs@tk\piecedefs@tk={\relax}
    To remember, which information has been specified, we define TEX-booleans
```
for each command.

*\newif\if@label\@labelfalse*

```
157 \newif\if@number\@numberfalse
158 \newif\if@special\@specialfalse
159 \newif\ifauth@r\auth@rfalse
160 \newif\if@city\@cityfalse
161 \newif\if@sourcenr\@sourcenrfalse
162 \newif\if@source\@sourcefalse
163 \newif\if@date\@datefalse
164 \newif\if@day\@dayfalse
165 \newif\if@year\@yearfalse
166 \newif\if@issue\@issuefalse
167 \newif\if@pages\@pagesfalse
168 \newif\if@tournament\@tournamentfalse
169 \newif\if@award\@awardfalse
170 \newif\if@after\@afterfalse
171 \newif\if@version\@versionfalse
172 \newif\if@correction\@correctionfalse
173 \newif\if@dedication\@dedicationfalse
174 \newif\if@fidealbum\@fidealbumfalse
175 \newif\if@twins\@twinsfalse
176 \newif\if@theme\@themefalse
177 \newif\if@computer\@computerfalse
178 \newif\if@judgement\@judgementfalse
179 \newif\if@comment\@commentfalse
180 \newif\if@pieces\@piecesfalse
181 \newif\if@fieldtext\@fieldtextfalse
182 \newif\if@nofields\@nofieldsfalse
183 \newif\if@gridlines\@gridlinesfalse
184 \newif\if@fieldframe\@fieldframefalse
185 \newif\if@stdgrid\@stdgridfalse
186 \newboolean{showcomputer}\setboolean{showcomputer}{true}%
187 \newcommand*{\computerproofedsymbol}{C+}
188 \newcommand*{\notcomputerproofedsymbol}{C-}
189 % \newif\if@show@computer\@show@computertrue
190 \newif\if@stipulation\@stipulationfalse
191 \newif\if@condition\@conditionfalse
192 \newif\if@remark\@remarkfalse
193 \newif\if@piecedefs\@piecedefsfalse
194 \newif\if@typis\@typisfalse
195 \newif\if@widedias\@widediasfalse
196 \newif\ifx@twins\x@twinsfalse
197 \newif\ifx@cond\x@condfalse
198 \newif\ifimitator\imitatorfalse
199 \newif\ifnormal@names\normal@namesfalse
200 \newif\ifs@lu
201 \newif\if@develop\@developfalse
202 \newif\if@notfirst
203 \newif\if@first
204 \newwrite\s@lfd
205 \let\below@newline=\relax
206 % These are used by the "old" board creating mechanism
207 \newcount\@lines
208 \newcount\@rows
209 \newcount\lines@max
210 \newcount\rows@max
```
*\newcount\planes@max*

The following counters are used when creating the diagram itself.

- *\newcounter{cpd@rowsmax}*
- *\newcounter{cpd@linesmax}*
- *\newcounter{cpd@current@row}*
- *\newcounter{cpd@current@line}*
- *\newcounter{cpd@maxsquare}*
- *\newcounter{cpd@helper}*
- *\newcounter{cpd@current@square@index}*
- *\newcounter{cpd@current@square@value}*

Some boolean T<sub>F</sub>X-switches used whithin stereo- or spacechess diagrams.

- *\newif\if@stereo\@stereofalse*
- *\newif\if@space\@spacefalse*

These boolean switches are used to control the output of registers.

- *\newif\if@aindex\@aindexfalse*
- *\newif\if@sindex\@sindexfalse*
- *\newif\if@tindex\@tindexfalse*
- *\newif\ifds@label*

\diagram Defines the code executed in \begin{diagram}. In case no optional size is given, \@diagram a normal 8×8 board is generated.

```
226 \def\diagram{%
```

```
227 \begingroup%
228 \@ifnextchar [{\@diagram}{\@diagram[\@ight x\@ight]}%
229 }
230
231 \def\@diagram[#1x#2]{%
232 \lines@max=#1%
233 \rows@max=#2%
234 \setcounter{cpd@linesmax}{#1}%
235 \setcounter{cpd@rowsmax}{#2}%
236 \setcounter{cpd@maxsquare}{\value{cpd@rowsmax}*\value{cpd@linesmax}}%
237 \pl@ne=\z@%
238 \current@plane=\z@%
239 \let\put@sqs=\put@sqs@normal%
240 \let\read@plane=\read@plane@normal%
241 \@start@diagram%
242 }
243 \def\stereodiagram{%
244 \begingroup%
245 \@stereotrue%
246 \let\put@sqs=\put@sqs@stereo%
247 \let\read@plane=\read@plane@stereo%
248 \@start@diagram%
249 }
250 \def\spacediagram{%
251 \begingroup%
252 \@spacetrue%
253 \@ifnextchar [{\@spacediagram}{\@spacediagram[5x5x5]}%
254 }
255
```

```
256 \def\@spacediagram[#1x#2x#3]{%
257 \lines@max=#1%
258 \rows@max=#2%
259 \planes@max=#3%
260 \let\put@sqs=\put@sqs@space%
261 \let\read@plane=\read@plane@space%
262 \@start@diagram%
263 }
264 \def\@start@diagram{%
265 \init@vars%
266 \let\author=\ds@author%
267 \let\day=\ds@day%
268 \let\month=\ds@month%
269 \let\year=\ds@year%
270 \let\label=\ds@label%
271 \ignorespaces%
272 }
273
274 \def\showtypis#1{%
275 \@typistrue%
276 \typis@tk={#1}%
277 \ignorespaces%
278 }
279
280 \def\enddiagram{%
281 \let\author=\orig@author%
282 \let\day=\orig@day%
283 \let\month=\orig@month%
284 \let\year=\orig@year%
285 \let\label=\orig@label%
286 \if@number%
287 \else%
288 \refstepcounter{board@nr}% so \label and \ref work properly
289 \fi%
290 %
291 % Now \label@tk should be set, if wanted, so
292 % we can generate the index entries
293 %
294 \@aindex%
295 \@sindex%
296 \@tindex%
297 %
298 % Now \@currentlabel will be set right, so we can use
299 % the original label
300 \if@label%
301 \expandafter\@set@label\the\label@tk;%
302 \fi%
303 %
304 % Now we know, if we have frames so we can setup our dimensions
305 %
306 \global\sq@width=\fontdimen\tw@\chessfont%
307 \if@stereo%
308 \bd@width=\@ight\sq@width%
309 \board@width=\@ight\sq@width%
```
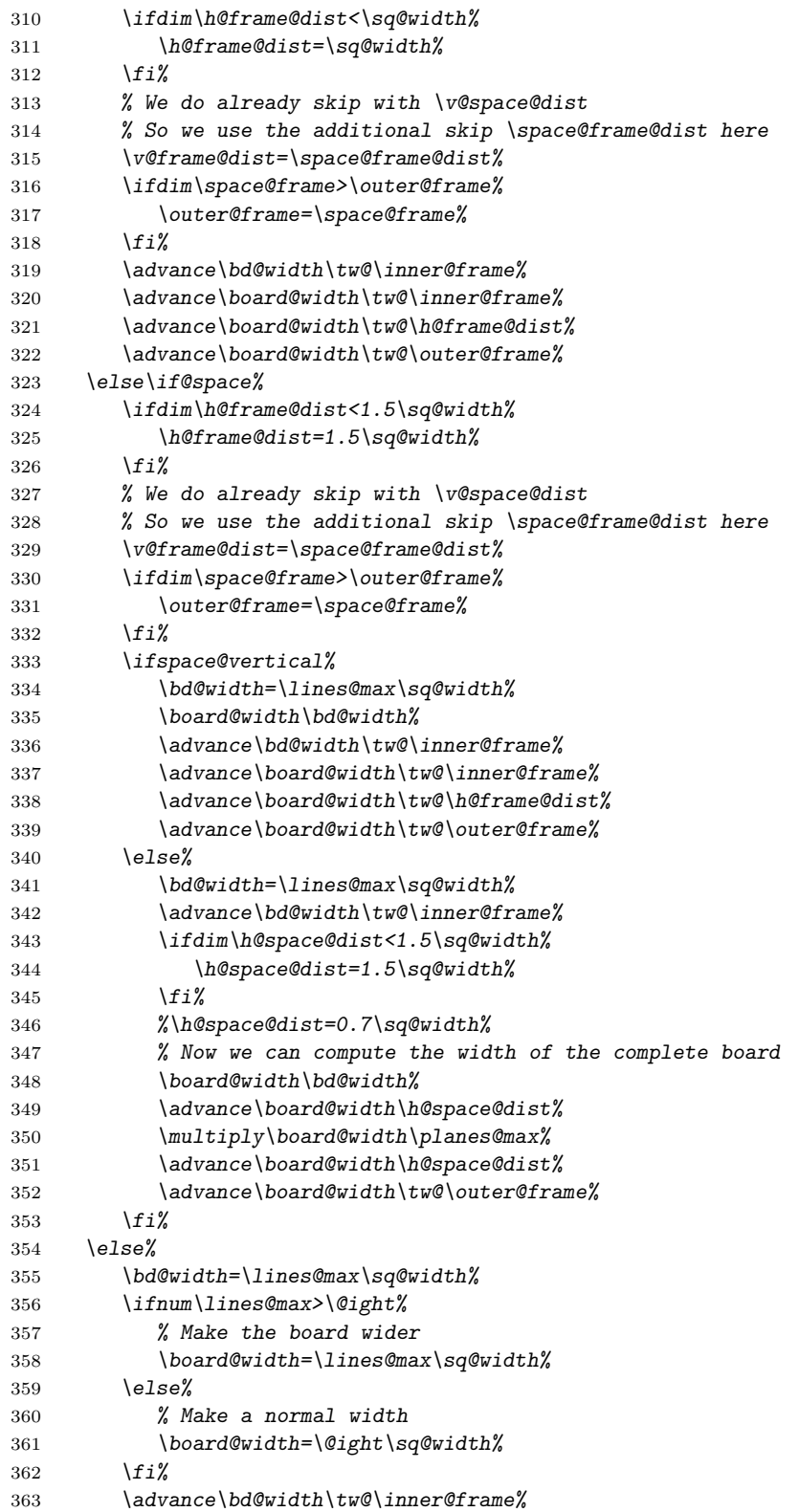

```
364 \advance\board@width\tw@\inner@frame%
365 \advance\board@width\tw@\h@frame@dist%
366 \advance\board@width\tw@\outer@frame%
367 \fi\fi%
368 \if@widedias%
369 \head@width=\textwidth%
370 \else%
371 \head@width=\board@width%
372 \fi%
373 %
374 % Now we should build the diagram itself
375 %
376 \if@textproblem%
377 % Put the stipulation into the \sq@box
378 \setbox\sq@box=\hbox{\vbox to \board@width{\hsize\board@width%
379 \stipfont%
380 \raggedright%
381 \sloppy%
382 \the\stipulation@tk%
383 \vfil%
384 }}%
385 \else%
386 \put@sqs% This builds up the \sq@box
387 % Check, if the given number of pieces is reached
388 \ifthenelse{\boolean{cpd@checkPieceCounts}}{%
389 \ifthenelse{\value{cpd@defWhitePieces}=\value{cpd@whitePieces}}{}%
390 {\errmessage{Wrong number of white pieces}}%
391 \ifthenelse{\value{cpd@defBlackPieces}=\value{cpd@blackPieces}}{}%
392 {\errmessage{Wrong number of black pieces}}%
393 \ifthenelse{\value{cpd@defNeutralPieces}=\value{cpd@neutralPieces}}{}%
394 {\errmessage{Wrong number of neutral pieces}}%
395 }{}%
396 \fi%
397 %
398 \global\setbox\dia@box=\hbox{\vbox{%
399 \parindent\z@%
400 \parskip\z@%
401 \baselineskip11\p@\advance\baselineskip\dia@lineskip%
402 \hsize\head@width%
403 \centering%
404 % diagram header
405 \vskip\topdist%
406 \vbox{\hsize\board@width\hbox{%
407 \if@develop\if@label%
408 \noindent\raggedright\llap{\labelfont\the\label@tk\ }%
409 \fi\fi%
410 \vbox{%
411 \he@dpos\dia@above%
412 }%
413 }}%
414 \vskip\tw@\p@%
415 % diagram itself
416 \vtop{\hsize\board@width%
417 \hbox to \head@width{\hss\vbox{%
```

```
418 \hsize\board@width%
419 \if@textproblem%
420 \box\sq@box%
421 \else%
422 \outer@henbox{\box\sq@box}%
423 \fi%
424 }\hss}%
425 % diagram trailer
426 \hbox to \head@width{\hss\vtop{%
427 \hsize\board@width%
428 \parskip\z@%
429 \raggedright%
430 \put@count%
431 \dia@below%
432 }\hss}%
433 }%
434 }}% End of \dia@box
435 \do@dia@job%
436 \endgroup%
437 }
438
439 \def\put@count{%
440 % First we build the box with the figure count
441 \ifthenelse{\boolean{showcomputer}\OR\boolean{piececounter}}{%
442 \global\setbox\@cnt@box=\hbox{%
443 \stipfont%
444 \ifthenelse{\boolean{showcomputer}}{%
445 \ \ \if@computer\computerproofedsymbol\else\notcomputerproofedsymbol\fi%
446 }{}%
447 \ifthenelse{\boolean{piececounter}}{%
448 \ \ (\arabic{cpd@whitePieces}+\arabic{cpd@blackPieces}%
449 \ifthenelse{\value{cpd@neutralPieces}>0}{+\arabic{cpd@neutralPieces}}{})%
450 }{}%
451 }%
452 \@cnt@wd=\wd\@cnt@box%
453 \hangindent-\@cnt@wd%
454 \hangafter\m@ne%
455 \noindent%
456 \hbox to \z@{%
457 \hbox to \board@width{\hfil\unhbox\@cnt@box}\hskip -\board@width%
458 }%
459 }{}%
460 }
461
462 \let\endstereodiagram=\enddiagram
463 \let\endspacediagram=\enddiagram
464 \def\figurine{%
465 \begingroup%
466 \init@vars%
467 \let\author=\ds@author%
468 \let\day=\ds@day%
469 \let\month=\ds@month%
470 \let\year=\ds@year%
471 \let\label=\ds@label%
```

```
472 }
473
474 \def\endfigurine{%
475 \let\author=\orig@author%
476 \let\day=\orig@day%
477 \let\month=\orig@month%
478 \let\year=\orig@year%
479 \let\label=\orig@label%
480 \if@number%
481 \else%
482 \refstepcounter{board@nr}% so \label and \ref work properly
483 \fi%
484 %
485 % Now \label@tk should be set, if wanted, so
486 % we can generate the index entries
487 %
488 \@aindex%
489 \@sindex%
490 \@tindex%
491 %
492 % Now \@currentlabel will be set right, so we can use
493 % the original label
494 %
495 \if@label%
496 \expandafter\@set@label\the\label@tk;%
497 \fi%
498 %
499 \@show@figurine%
500 \endgroup%
501 }
502 %
503 \gdef\selectelchfont#1{%
504 \global\elchfont\csname @#1elch\endcsname\defaultelchfont%
505 }
```
Here we define commands to change fonts used for text above and below the diagram. You may redefine to adjust the fonts to your needs.

#### \authorfont

```
\cityfont
506 \newcommand*{\authorfont}{\bfseries}
\sourcefont
507 \newcommand*{\cityfont}{\slshape}
 \awardfont
508 \newcommand*{\sourcefont}{\bfseries\itshape}
 \dedicfont
509 \newcommand*{\awardfont}{\itshape}
  \stipfont
510 \newcommand*{\dedicfont}{\itshape}
   \remfont
511 \newcommand*{\stipfont}{\rmfamily}
 \labelfont
512 \newcommand*{\remfont}{\rmfamily}
\boardfont
            513 \newcommand*{\labelfont}{\rmfamily}
            514 \newcommand*{\boardfont}{\rmfamily}
```
We have three different default sizes for diagrams. The following commands switch fontsizes used for the chessfonts to typeset the diagrams.

\diagramx \diagramxi 515 *\newcommand\*{\diagramx}{* \diagramxii *\ifcase\elchfont\relax%*

```
517 \font\chessfont=pkelch12
518 \font\chtextfont=pkelch10
519 \else%
520 \font\chessfont=fselch12
521 \font\chtextfont=fselch10
522 \fi%
523 \dia@lineskip\z@
524 \dia@type\z@
525 }
526
527 \newcommand*{\diagramxi}{
528 \ifcase\elchfont\relax%
529 \font\chessfont=pkelch14
530 \font\chtextfont=pkelch11
531 \else%
532 \font\chessfont=fselch14
533 \font\chtextfont=fselch11
534 \fi%
535 \dia@lineskip\@ne\p@
536 \dia@type\@ne
537 }
538
539 \newcommand*{\diagramxii}{
540 \ifcase\elchfont\relax%
541 \font\chessfont=pkelch16
542 \font\chtextfont=pkelch12
543 \else%
544 \font\chessfont=fselch16
545 \font\chtextfont=fselch12
546 \fi%
547 \dia@lineskip\tw@\p@
548 \dia@type\tw@
549 }
```
\defaultelchfont \defaultelchfont is used to define the fontsize used to typeset the diagrams depending on the documentsize.

```
550 \def\defaultelchfont{%
     551 \ifcase\@ptsize\relax%
     552 \diagramx\or%
     553 \diagramxi\or%
     554 \diagramxii%
     555 \fi%
     556 }
     557 \def\dianamestyle#1{\def\@dianame{\csname @#1\endcsname}}
     558 \def\solnamestyle#1{\def\@solname{\csname @#1\endcsname}}
     559 \def\diagnum#1{\c@board@nr=#1\advance\c@board@nr\m@ne}
 \ra
Now we define a couple of abbreviations and special symbols often used when
\lra
setting problem chess documents.
\rla
560 \def\ra{\mbox{$\rightarrow$}}
  \x
561 \def\lra{\mbox{$\leftrightarrow$}}
\set
562 \let\rla=\lra
 \OO
563 \def\x{\mbox{\ifmmode\times\else$\times$\fi}}
\setminus000
```
\any \further

```
564 \def\set{\kern -.05em\raise .1ex\hbox{*}}
                  565 \def\@O{0\raise.25ex\hbox{-}\kern -.1em\relax}
                  566 \def\OO{\@O0}
                  567 \def\OOO{\@O\@O0}
                  568 \def\any{\ifmmode\sim\else$\sim$\fi}
                  569 \def\further{\ifmmode\Rightarrow\else$\Rightarrow$\fi\ \ignorespaces}
                  570 \def\spacelayout#1{\csname space@#1\endcsname}
                  571 \def\nodiagnumbering{\global\di@nofalse}
                  572 \def\diagnumbering#1{%
                  573 \di@notrue\diagnum{\@ne}%
                  574 \gdef\thediag{\csname @#1\endcsname\c@board@nr}%
                  575 }
      \diagcenter
The macros \diagcenter, \diagleft and \diagright simply define the macro
        \diagleft
\he@dpos to the corresponding paragraph alignment.
       \diagright
576 \def\diagcenter{\def\he@dpos{\centering}}
                  577 \def\diagleft{\def\he@dpos{\raggedright}}
                  578 \def\diagright{\def\he@dpos{\raggedleft}}
  \setmonthstyle The implementation of \setmonthstyle does \diagnumbering define a com-
                   mand which uses the given parameter as a part of the command name.
                  579 \def\setmonthstyle#1{\def\write@month{\csname @#1\endcsname}}
                  580 \def\specialdiagnum#1{%
                  581 \@specialtrue%
                  582 \number@tk={#1}\@numbertrue\def\thediag{#1}\def\@currentlabel{#1}%
                  583 \ignorespaces%
                  584 }
        \ds@label The macros \ds@label and \ds@author are defined internally and are made
       \ds@author
public within \begin{diagram}. This is because the macros \label and
                   \author are normal LATEX-macros and I want to avoid to redefine these globally.
                  585 \def\ds@label{%
                  586 \@ifstar{\ds@labelfalse\ds@xlabel}{\ds@labeltrue\ds@xlabel}%
                  587 }
                  588 \def\ds@author#1{%
                  589 \aut@tk={#1}\auth@rtrue%
                  590 \ignorespaces%
                  591 }
\ds@academictitle
              \Dr
592 \def\ds@academictitle#1{\ifthenelse{\boolean{showacademictitle}}{#1~}{}\ignorespaces}
            \Prof
593 \newcommand{\Dr}{\ds@academictitle{Dr.}}
          \ProfDr
594 \newcommand{\Prof}{\ds@academictitle{Prof.}}
                  595 \newcommand{\ProfDr}{\ds@academictitle{Prof.\,Dr.}}
                  596 \def\city#1{%
                  597 \city@tk={#1}\@citytrue%
                  598 \ignorespaces%
                  599 }
                  600 \def\sourcenr#1{%
                  601 \sourcenr@tk={#1}\@sourcenrtrue%
                  602 \ignorespaces%
```

```
603 }
604 \def\source#1{%
605 \source@tk={#1}\@sourcetrue%
606 \ignorespaces%
607 }
608 \def\ds@day#1{%
609 \day@tk={#1}\@daytrue\@datetrue%
610 \ignorespaces%
611 }
612 \def\ds@month#1{%
613 \from@month=#1\@datetrue%
614 \ignorespaces%
615 }
616 \def\months#1{%
617 \@months#1;%
618 \ignorespaces%
619 }
620 \def\ds@year#1{%
621 \year@tk={#1}\@yeartrue\@datetrue%
622 \ignorespaces%
623 }
624 \def\issue#1{%
625 \issue@tk={#1}\@issuetrue%
626 \ignorespaces%
627 }
628 \def\pages#1{%
629 \pages@tk={#1}\@pagestrue%
630 \ignorespaces%
631 }
632 \def\tournament#1{%
633 \tournament@tk={#1}\@tournamenttrue%
634 \ignorespaces%
635 }
636 \def\award#1{%
637 \award@tk={#1}\@awardtrue%
638 \ignorespaces%
639 }
640 \def\version#1{%
641 \version@tk={#1}\@versiontrue%
642 \ignorespaces%
643 }
644 \def\after#1{%
645 \after@tk={#1}\@aftertrue%
646 \ignorespaces%
647 }
648 \def\correction#1{%
649 \correction@tk={#1}\@correctiontrue%
650 \ignorespaces%
651 }
652 \def\dedication#1{%
653 \dedic@tk={#1}\@dedicationtrue%
654 \ignorespaces%
655 }
656 \def\fidealbum#1{%
```

```
657 \fidealbum@tk={#1}\@fidealbumtrue%
658 \ignorespaces%
659 }
660 \def\pieces{%
661 \@ifnextchar[%
662 {\x@pieces}%
663 {\@pieces}%
664 }
665 \def\x@pieces[#1]{%
666 % We should parse the given piececounts
667 \setboolean{cpd@checkPieceCounts}{true}%
668 \@parseWhiteAndBlackCount#1+\e@list
669 \@pieces%
670 }
671 \def\@parseWhiteAndBlackCount#1+#2+{%
672 \setcounter{cpd@defWhitePieces}{#1}%
673 \setcounter{cpd@defBlackPieces}{#2}%
674 \futurelet\n@xt\cpd@checkNeutral%
675 }
676 \let\cpd@nextproc=\relax%
677 \def\cpd@checkNeutral{%
678 \if\n@xt\relax%
679 \let\cpd@nextproc=\relax%
680 \else%
681 \let\cpd@nextproc=\@parseNeutralCount%
682 \fi%
683 \cpd@nextproc%
684 }
685 \def\@parseNeutralCount#1+{%
686 \setcounter{cpd@defNeutralPieces}{#1}%
687 }
688 \def\@pieces#1{%
689 \pieces@tk={#1}\@piecestrue%
690 \ignorespaces%
691 }
692 \def\fieldtext#1{%
693 \fieldtext@tk={#1}\@fieldtexttrue%
694 \ignorespaces%
695 }
696 \def\nofields#1{%
697 \nofields@tk={#1}\@nofieldstrue%
698 \ignorespaces%
699 }
700 \let\nosquares\nofields
701 \def\gridlines#1{%
702 \gridlines@tk={#1}\@gridlinestrue%
703 \ignorespaces%
704 }
705 \def\fieldframe#1{%
706 \fieldframe@tk={#1}\@fieldframetrue%
707 \ignorespaces%
708 }
709 \def\stipulation#1{%
710 \stipulation@tk={#1}\@stipulationtrue%
```

```
711 \ignorespaces%
712 }
713 \def\condition{%
714 \@ifstar{\x@condtrue\@condition}{\@condition}%
715 }
716 \def\@condition#1{%
717 \condition@tk={#1}\@conditiontrue%
718 \ignorespaces%
719 }
720 \def\twins{%
721 \@ifstar{\x@twinstrue\@twins}{\@twins}%
722 }
723 \def\@twins#1{%
724 \twins@tk={#1}\@twinstrue%
725 \ignorespaces%
726 }
727 \def\remark#1{%
728 \remark@tk={#1}\@remarktrue%
729 \ignorespaces%
730 }
731 \def\piecedefs#1{%
732 \piecedefs@tk={#1}\@piecedefstrue%
733 \ignorespaces%
734 }
735 % \def\@piecedef#1{\csname#1\x@piecedef\endcsname\l@@klist}
736 % \newcommand{\piecedef}[3][ws]{%
737 % \def\x@piecedef{#2}%
738 % \let\@action=\@piecedef%
739 % \hbox{\l@@klist#1\e@list%
740 % \ = #3}%
741 % }
742 \def\Co#1{%
743 \ifx#1+\@computertrue\computer@tk={+}\fi%
744 \ignorespaces%
745 }
746 \long\def\solution#1{%
747 \sol@tk={#1}\global\s@lutrue%
748 \ignorespaces%
749 }
750 \def\themes#1{%
751 \theme@tk={#1}\@themetrue%
752 \ignorespaces%
753 }
754 \long\def\comment#1{%
755 \comment@tk={#1}\@commenttrue%
756 \ignorespaces%
757 }
758 \long\def\judgement#1{%
759 \judgement@tk={#1}\@judgementtrue%
760 \ignorespaces%
761 }
762 \def\noframe{%
763 \@vframefalse\@hframefalse%
764 \ignorespaces%
```

```
765 }
766 \def\noinnerframe{%
767 \@leaveOuterfalse\@vframefalse\@hframefalse%
768 \ignorespaces%
769 }
770 \def\verticalcylinder{%
771 \@vframefalse%
772 \ignorespaces%
773 }
774 \def\horizontalcylinder{%
775 \@hframefalse%
776 \ignorespaces%
777 }
778 \def\stdgrid{%
779 \@stdgridtrue%
780 \ignorespaces%
781 }
```
\gridchess Here we define some abbreviations and synonyms for other macros.

```
\magic
782 \let\gridchess=\stdgrid
\tourn
783 \let\magic=\fieldframe
\dedic
784 \let\tourn=\tournament
 \stip
785 \let\dedic=\dedication
 \cond
786 \let\stip=\stipulation
  \rem
787 \let\cond=\condition
  \sol
788 \let\rem=\remark
       789 \let\sol=\solution
       790 \def\develop{%
       791 \@developtrue%
       792 \ignorespaces%
       793 }
       794 \def\showcomputer{%
       795 \setboolean{showcomputer}{true}%
       796 \ignorespaces%
       797 }
       798 \def\nocomputer{%
       799 \setboolean{showcomputer}{false}%
       800 \ignorespaces%
       801 }
       802 \def\putsol{\immediate\closeout\s@lfd\input\jobname.sol\cl@arsol}
       803 \def\widedias{\@widediastrue\diagcenter}
       804 \def\nowidedias{\@widediasfalse}
       805 \def\normalnames{\normal@namestrue}
       806 \def\reversednames{\normal@namesfalse}
       807 \def\makeaindex{%
       808 \@dia@index%
       809 \newindex[thediag]{author}{adx}{and}{Autorenverzeichnis}%
       810 \@aindextrue\reversednames%
       811 }
       812
       813 \def\makesindex{%
       814 \@dia@index%
       815 \newindex[thediag]{source}{sdx}{snd}{Quellenregister}%
```

```
816 \@sindextrue%
817 }
818
819 \def\maketindex{%
820 \@dia@index%
821 \newindex[thediag]{theme}{tdx}{tnd}{Themenregister}%
822 \@tindextrue%
823 }
824
825 \def\authorindex{{\let\@idxitem\@aidxitem\printindex[author]}}
826 \def\sourceindex{\printindex[source]}
827 \def\themeindex{\printindex[theme]}
828 \def\DefinePieces#1#2#3{%
829 \@setPieceColor#1\@setPieceSpec#2\@setPieceRotation#3%
830 \loop@rotation%
831 \expandafter\xdef\csname\ds@black\ds@white\ds@bishop\endcsname{%
832 \noexpand\ch@fig{20}%
833 }%
834 \expandafter\xdef\csname\ds@black\ds@black\ds@bishop\endcsname{%
835 \noexpand\ch@fig{32}%
836 }%
837 \expandafter\xdef\csname\ds@white F\endcsname{{\chessfont\ }}
838 \expandafter\xdef\csname\ds@black F\endcsname{{\chessfont\char144}}
839 \expandafter\xdef\csname\ds@white Nr\endcsname{%
840 \noexpand\ch@fig{109}%
841 }%
842 \expandafter\xdef\csname\ds@neutral Nr\endcsname{%
843 \noexpand\ch@fig{115}%
844 }%
845 \expandafter\xdef\csname\ds@black Nr\endcsname{%
846 \noexpand\ch@fig{121}%
847 }%
848 \expandafter\xdef\csname\ds@white Gh\endcsname{%
849 \noexpand\ch@fig{112}%
850 }%
851 \expandafter\xdef\csname\ds@neutral Gh\endcsname{%
852 \noexpand\ch@fig{118}%
853 }%
854 \expandafter\xdef\csname\ds@black Gh\endcsname{%
855 \noexpand\ch@fig{124}%
856 }%
857 \expandafter\xdef\csname\ds@white C\endcsname{%
858 \noexpand\ch@fig{145}%
859 }%
860 \expandafter\xdef\csname\ds@neutral C\endcsname{%
861 \noexpand\ch@fig{151}%
862 }%
863 \expandafter\xdef\csname\ds@black C\endcsname{%
864 \noexpand\ch@fig{157}%
865 }%
866 }
867 \def\Imi{\ch@fig{157}}
868 \def\wE{\ch@fig{216}}
869 \def\nE{\ch@fig{222}}
```

```
870 \def\sE{\ch@fig{228}}
871 \def\wX{\ch@fig{180}}
872 \def\nX{\ch@fig{186}}
873 \def\sX{\ch@fig{192}}
874
```
\dia@above The content of the box above a diagram is controlled by the macro \dia@above. It just delegates the information to a couple of other macros, which then generate the displayed information above the diagram.

```
875 \def\dia@above{%
876 \@dia@number%
877 \@dia@authors%
878 \@dia@city%
879 \@dia@after%
880 \@dia@version%
881 \@dia@source%
882 \@dia@correction%
883 \@dia@tournament%
884 \@dia@award%
885 \@dia@dedic%
886 \@dia@fidealbum%
```
*}*

\dia@below As before, the macro \dia@below creates the displayed information below the chessboard - forwarding to a couple of other macros.

```
888 \def\dia@below{%
889 \bgroup%
890 \if@stipulation%
891 \@dia@stipulation%
892 \fi%
893 \ifx@cond\else%
894 \@dia@condition%
895 \fi%
896 \ifx@twins\else%
897 \@dia@twins%
898 \fi%
899 \@dia@remark%
900 \if@solafterdiagram%
901 \below@newline%
902 \the\sol@tk%
903 \fi%
904 \noindent\hbox{}\newline\hbox{}%
905 \egroup%
906 }
```
\@dia@number The \@dia@number macro simply creates the diagram number in a single paragraph.

 *\def\@dia@number{% {\authorfont\thediag\par}% }*

\@dia@authors This macro is used to create the list of authors specified within the \author macro inside the diagram environment. Depending on the T<sub>E</sub>X-boolean normal@names we either simply display the registered author or parse the list of authors by using the generic \@parseTokenList macro.

```
910 \def\@dia@authors{%
911 \ifauth@r%
912 \bgroup%
913 \authorfont%
914 \ifnormal@names%
915 \the\aut@tk%
916 \else%
917 {\def\name@sep{\par}%
918 \@notfirstfalse%
919 \let\@action=\@dia@writename% Parse the list of authors
920 \@parseTokenlist\aut@tk;}
921 \fi%
922 \egroup%
923 \fi%
924 }
925 \def\@show@city#1;{\if@notfirst\ \slash\ \else\@notfirsttrue\fi#1}
926
927 \def\p@rsecity#1; {\@show@city#1;\l@@klist}
928
929 \def\@dia@city{%
930 \ifthenelse{\boolean{showcity}}{%
931 \if@city%
932 \bgroup%
933 \cityfont\@notfirstfalse%
934 \let\@action=\p@rsecity\@parseTokenlist\city@tk;%
935 \par%
936 \egroup%
937 \fi%
938 }{}%
939 }
940
941 \def\@dia@after{%
942 \if@after%
943 \bgroup%
944 \dedicfont\the\after@tk\par%
945 \egroup%
946 \fi%
947 }
948
949 \def\@dia@version{%
950 \if@version%
951 \bgroup%
952 \dedicfont\the\version@tk\par%
953 \egroup%
954 \fi%
955 }
956
957 \def\@dia@date{%
958 \ifnum\from@month>\z@%
959 \if@day%
960 \the\day@tk.\write@month\from@month%
```

```
961 \else%
962 \write@month\from@month%
963 \fi%
964 \ifnum\to@month>\z@--\write@month\to@month\fi%
965 \if@day.\else/\fi%
966 \fi%
967 \if@year\the\year@tk\fi%
968 }
969
970 \def\@dia@source{%
971 \if@source%
972 \bgroup%
973 \sourcefont%
974 \if@sourcenr\the\sourcenr@tk\ \fi
975 \the\source@tk%
976 \if@date\ \ \fi\@dia@date%
977 \if@issue\ \ \the\issue@tk\fi%
978 \if@pages ,\ \the\pages@tk\fi%
979 \par%
980 \egroup%
981 \else%
982 \if@tournament\else\if@date%
983 \bgroup%
984 \sourcefont%
985 \@dia@date%
986 \par%
987 \egroup%
988 \fi\fi%
989 \fi%
990 }
991
992 \def\@dia@correction{%
993 \if@correction%
994 \bgroup%
995 \dedicfont\the\correction@tk%
996 \par%
997 \egroup%
998 \fi%
999 }
1000
1001 \def\@dia@tournament{%
1002 \if@tournament
1003 \bgroup%
1004 \awardfont%
1005 \the\tournament@tk
1006 \if@source\else\if@date%
1007 \ \ \ @dia@date%
1008 \fi\fi%
1009 \par%
1010 \egroup%
1011 \fi%
1012 }
1013
1014 \def\@dia@award{%
```

```
1015 \if@award%
1016 \bgroup%
1017 \awardfont\the\award@tk%
1018 \par%
1019 \egroup%
1020 \fi%
1021 }
1022
1023 \def\@dia@dedic{%
1024 \if@dedication%
1025 \bgroup%
1026 \dedicfont\the\dedic@tk%
1027 \par%
1028 \egroup%
1029 \fi%
1030 }
1031
1032 \def\@show@album#1/#2;{#1 FIDE-Album #2}
1033
1034 \def\@dia@fidealbum{%
1035 \if@fidealbum{%
1036 \expandafter\@show@album\the\fidealbum@tk;%
1037 \par%
1038 }\fi%
1039 }
1040
1041 \def\@twinskip{\ \ }
1042
1043 \def\@dia@stipulation{%
1044 \if@stipulation%
1045 \bgroup%
1046 \stipfont%
1047 \the\stipulation@tk%
1048 \ifx@twins%
1049 \let\below@newline\@twinskip%
1050 \@dia@twins%
1051 \else\ifx@cond%
1052 \let\below@newline\@twinskip%
1053 \@dia@condition%
1054 \fi\fi%
1055 \egroup%
1056 \let\below@newline\newline%
1057 \else%
1058 \x@twinsfalse%
1059 \x@condfalse%
1060 \let\below@newline\relax%
1061 \fi%
1062 }
1063
1064 \def\x@write@twin#1; {%
1065 \hskip1em#1%
1066 \@lefttrue\let\below@newline\newline%
1067 \let\@action\write@twins%
1068 \l@@klist%
```

```
1069 }
1070
1071 \def\write@twins#1; {%
1072 \setbox\@test@box=\hbox{#1\if@left~~\fi}%
1073 \ifdim\wd\@test@box>4\sq@width%
1074 \below@newline%
1075 \@lefttrue%
1076 #1%
1077 \else%
1078 \if@left%
1079 \below@newline%
1080 \fi%
1081 \noindent\hbox to 4\sq@width{#1\hfil}%
1082 \if@left%
1083 \@leftfalse%
1084 \else%
1085 \@lefttrue%
1086 \fi%
1087 \fi%
1088 \let\below@newline\newline%
1089 \l@@klist%
1090 }
1091
1092 \def\@dia@twins{%
1093 \if@twins%
1094 \bgroup%
1095 \@lefttrue%
1096 \remfont%
1097 \ifx@twins%
1098 \let\@action=\x@write@twin%
1099 \else%
1100 \let\@action=\write@twins%
1101 \fi%
1102 \@parseTokenlist\twins@tk;%
1103 \egroup%
1104 \let\below@newline\newline%
1105 \fi%
1106 }
1107
1108 \def\@dia@condition{%
1109 \if@condition%
1110 \bgroup%
1111 \@lefttrue%
1112 \remfont%
1113 \ifx@cond%
1114 \let\@action=\x@write@twin%
1115 \else%
1116 \let\@action=\write@twins%
1117 \fi%
1118 \@parseTokenlist\condition@tk;%
1119 \egroup%
1120 \let\below@newline\newline%
1121 \fi%
1122 }
```

```
1123
1124 \def\check@piecedef{%
1125 \ifx\next@piecedef\relax%
1126 \let\col@action=\relax%
1127 \else%
1128 \let\col@action=\@@piecedef%
1129 \fi%
1130 \col@action%
1131 }
1132 \def\@@piecedef#1{\csname#1\x@piecedef\endcsname\parse@piecedef}
1133
1134 \def\parse@piecedef{\futurelet\next@piecedef\check@piecedef}
1135
1136 \def\@piecedef#1#2#3{%
1137 \def\x@piecedef{#2}%
1138 \below@newline%
1139 \hbox{%
1140 \parse@piecedef#1\relax%
1141 \ = #3}%
1142 }
1143
1144 \def\write@piecedefs#1; {%
1145 \@piecedef#1%
1146 \l@@klist%
1147 }
1148
1149 \def\@dia@remark{%
1150 \if@remark%
1151 \bgroup%
1152 \@lefttrue%
1153 \remfont\let\@action=\write@twins%
1154 \@parseTokenlist\remark@tk;%
1155 \egroup%
1156 \let\below@newline\newline%
1157 \fi%
1158 \if@piecedefs%
1159 \bgroup%
1160 \@lefttrue%
1161 \let\below@newline\newline%
1162 \remfont\let\@action=\write@piecedefs%
1163 \@parseTokenlist\piecedefs@tk;%
1164 \egroup%
1165 \fi%
1166 }
1167
1168 \def\parse@params#1{%
1169 \ifcase\help@a\relax
1170 \label@tk={#1}\ifx\relax#1\else\@labeltrue\fi\or%
1171 \number@tk={#1}\ifx\relax#1\else\@numbertrue\fi\or%
1172 \aut@tk={#1}\ifx\relax#1\else\auth@rtrue\fi\or%
1173 \city@tk={#1}\ifx\relax#1\else\@citytrue\fi\or%
1174 \sourcenr@tk={#1}\ifx\relax#1\else\@sourcenrtrue\fi\or%
1175 \source@tk={#1}\ifx\relax#1\else\@sourcetrue\fi\or%
1176 \day@tk={#1}\ifx\relax#1\else\@daytrue\fi\or%
```

```
1178 \to@month=#1\or%
1179 \year@tk={#1}\ifx\relax#1\else\@yeartrue\fi\or%
1180 \issue@tk={#1}\ifx\relax#1\else\@issuetrue\fi\or%
1181 \pages@tk={#1}\ifx\relax#1\else\@pagestrue\fi\or%
1182 \tournament@tk={#1}\ifx\relax#1\else\@tournamenttrue\fi\or%
1183 \award@tk={#1}\ifx\relax#1\else\@awardtrue\fi\or%
1184 \after@tk={#1}\ifx\relax#1\else\@aftertrue\fi\or%
1185 \version@tk={#1}\ifx\relax#1\else\@versiontrue\fi\or%
1186 \correction@tk={#1}\ifx\relax#1\else\@correctiontrue\fi\or%
1187 \dedic@tk={#1}\ifx\relax#1\else\@dedicationtrue\fi\or%
1188 \theme@tk={#1}\ifx\relax#1\else\@themetrue\fi\or%
1189 \twins@tk={#1}\ifx\relax#1\else\@twinstrue\fi\or%
1190 \computer@tk={#1}\or%
1191 \comment@tk={#1}\ifx\relax#1\else\@commenttrue\fi\or%
1192 \judgement@tk={#1}\ifx\relax#1\else\@judgementtrue\fi\or%
1193 \sol@tk={#1}%
1194 \fi%
1195 \advance\help@a \@ne%
1196 \l@@klist%
1197 }
1198
1199 \def\split@param#1{%
1200 \@labelfalse\@numberfalse\auth@rfalse\@cityfalse%
1201 \@sourcenrfalse\@sourcefalse\@dayfalse\@yearfalse%
1202 \@issuefalse\@pagesfalse\@tournamentfalse\@awardfalse%
1203 \@afterfalse\@versionfalse\@correctionfalse\@dedicationfalse%
1204 \@themefalse\@twinsfalse\@commentfalse\@judgementfalse%
1205 \help@a=\z@%
1206 \let\@action=\parse@params\l@@klist#1\e@list%
1207 }
1208 \newcommand{\solpar}{\par}
1209 \def\@dia@solution{%
1210 \bgroup%
1211 \parindent\z@%
1212 \parskip\tw@\p@%
1213 {\bfseries%
1214 \noindent\if@label\showlabel{\the\label@tk}\fi%
1215 \the\number@tk) %
1216 \ifauth@r%
1217 \ifnormal@names%
1218 \the\aut@tk%
1219 \else%
1220 {\@notfirstfalse% We are the first one
1221 \def\name@sep{, }%
1222 \let\@action=\@sol@writename%
1223 \@parseTokenlist\aut@tk;}:%
1224 \fi%
1225 \newline%
1226 \fi%
1227 }%
1228 \if@develop\if@judgement\the\judgement@tk\solpar\fi\fi%
1229 \the\sol@tk\solpar%
1230 \if@comment\the\comment@tk\solpar\fi%
```
*\from@month=#1\or%*

```
1231 \egroup%
1232 }
1233 \grid@width=0.6\p@
1234 \inner@frame=0.6\p@
1235 \outer@frame=1.2\p@
1236 \space@frame=\outer@frame
1237 \v@frame@dist=\tw@\p@%
1238 \h@frame@dist=\tw@\p@%
1239 \space@frame@dist=\z@
1240 \v@space@dist=1em
1241 \def\@show@figurine{%
1242 \noindent%
1243 \@figurine@number%
1244 \@figurine@author%
1245 \@figurine@city%
1246 \@figurine@after%
1247 \@figurine@correction%
1248 \@figurine@version%
1249 \@figurine@source%
1250 \@figurine@tournament%
1251 \@figurine@award%
1252 \@figurine@dedic%
1253 \@figurine@pieces%
1254 \@figurine@stip%
1255 \@figurine@twins%
1256 \@figurine@conditions%
1257 \@figurine@remarks%
1258 \@figurine@computer%
1259 }
1260 \def\@figurine@number{{\authorfont\thediag)}}
1261
1262 \def\p@rseauthor@figurine#1,#2; {%
1263 \if@notfirst, \else\@notfirsttrue\fi#2 #1%
1264 \l@@klist%
1265 }
1266
1267 \def\@figurine@author{%
1268 {\ifauth@r%
1269 \authorfont\@notfirstfalse%
1270 \let\@action=\p@rseauthor@figurine%
1271 \@parseTokenlist\aut@tk;%
1272 \ \ %
1273 \fi}%
1274 }
1275
1276 \def\@figurine@city{%
1277 {\if@city%
1278 \cityfont\@notfirstfalse%
1279 \let\@action=\p@rsecity\@parseTokenlist\city@tk;%
1280 \ \ \ %
1281 \fi}%
1282 }
1283
1284 \def\@figurine@after{\if@after{\dedicfont\ \ \the\after@tk}\fi}
```

```
1286 \def\@figurine@correction{%
1287 \if@correction{\dedicfont\ \ \the\correction@tk}\fi%
1288 }
1289
1290 \def\@figurine@version{%
1291 \if@version{\dedicfont\ \ \the\version@tk}\fi%
1292 }
1293
1294 \def\@figurine@source{%
1295 {\if@source%
1296 \sourcefont%
1297 \if@sourcenr\the\sourcenr@tk\ \fi%
1298 \the\source@tk%
1299 \if@year%
1300 \ \ %
1301 \if@day%
1302 \ifnum\from@month>\z@%
1303 \the\day@tk.%
1304 \write@month\from@month%
1305 \ifnum\to@month>\z@%
1306 -\write@month\to@month%
1307 \fi%
1308 .%
1309 \fi%
1310 \else%
1311 <u>write@month\the\from@month</u>
1312 \ifnum\to@month>\z@%
1313 -\write@month\the\to@month%
1314 \fi%
1315 /%
1316 \fi%
1317 \the\year@tk%
1318 \fi%
1319 \if@issue , \the\issue@tk\fi%
1320 \if@pages , \the\pages@tk\fi%
1321 \fi}%
1322 }
1323
1324 \def\@figurine@tournament{%
1325 \if@tournament{\awardfont\ \ \the\tournament@tk}\fi%
1326 }
1327
1328 \def\@figurine@award{%
1329 \if@award{\awardfont\ \ \the\award@tk}\fi%
1330 }
1331
1332 \def\@figurine@dedic{%
1333 \if@dedication{\awardfont\ \ \the\dedic@tk}\fi%
1334 }
1335 \def\show@squares#1\e@list{\ch@fig{\the\help@a}#1, }
1336
1337 \def\@figurine@pieces{%
1338 {\if@pieces%
```

```
1339 \let\@action=\p@rsepieces%
1340 \let\piece@job\show@squares%
1341 \@parseTokenlist\pieces@tk,%
1342 \fi}%
1343 }
1344 \def\@figurine@stip{%
1345 \if@stipulation{\stipfont\ \ \the\stipulation@tk}\fi%
1346 }
1347
1348 \def\@figurine@conditions{%
1349 \if@condition{\remfont\ \ \the\condition@tk}\fi%
1350 }
1351
1352 \def\@figurine@twins{%
1353 \if@twins{\remfont\ \ \the\twins@tk}\fi%
1354 }
1355
1356 \def\@figurine@computer{%
1357 \ifthenelse{\boolean{showcomputer}}{%
1358 \if@computer\ \computerproofedsymbol\fi%
1359 }{}%
1360 }
1361
1362 \def\@figurine@remarks{%
1363 \if@remark{\stipfont\ \ \the\remark@tk}\fi%
1364 }
1365 \def\do@dia@job{\@write@sol\ifvmode\noindent\fi\unhbox\dia@box}
1366 \def\solhead#1{{\split@param{#1}\@dia@solution}}
1367 \def\@write@sol{%
1368 \ifs@lu%
1369 \immediate\write\s@lfd{%
1370 \noexpand\solhead{%
1371 {\the\label@tk}%
1372 {\thediag}%
1373 {\the\aut@tk}%
1374 {\the\city@tk}%
1375 {\the\sourcenr@tk}%
1376 {\the\source@tk}%
1377 {\the\day@tk}%
1378 {\the\from@month}%
1379 {\the\to@month}%
1380 {\the\year@tk}%
1381 {\the\issue@tk}%
1382 {\the\pages@tk}%
1383 {\the\tournament@tk}%
1384 {\the\award@tk}%
1385 {\the\after@tk}%
1386 {\the\version@tk}%
1387 {\the\correction@tk}%
1388 {\the\dedic@tk}%
1389 {\the\theme@tk}%
1390 {\the\twins@tk}%
1391 {\the\computer@tk}%
1392 {\the\comment@tk}%
```

```
1393 {\the\judgement@tk}%
1394 {\the\sol@tk}%
1395 } %end of \solhead
1396 }%
1397 \fi
1398 }
1399 \def\@months#1-#2;{\from@month=#1\to@month=#2\@datetrue}
1400 \def\@dia@writename#1; {\sep@names\@dianame#1; \l@@klist}
1401 \def\@sol@writename#1; {\sep@names\@dianame#1; \l@@klist}
1402 \def\name@sep{,\ }
1403 \def\sep@names{\if@notfirst\name@sep\else\@notfirsttrue\fi}
1404 \def\@checkshort#1/#2#3;{%
1405 \@shortformtrue%
1406 \ifx#2\e@list\relax%
1407 \@shortformfalse%
1408 \fi%
1409 }
1410 \def\short@christian#1#2-{%
1411 \if@notfirst -\else\@notfirsttrue\fi%
1412 #1.%
1413 \l@@klist%
1414 }
1415
1416 \def\@write@christian#1/#2;{#1}
1417
1418 \def\write@christian#1;{%
1419 \@checkshort#1/\e@list;%
1420 \if@shortform\@write@christian#1;\else#1\fi%
1421 }
1422
1423 \def\@write@short#1/#2;{#2}
1424
1425 \def\write@short#1;{%
1426 \@checkshort#1/\e@list;%
1427 \if@shortform%
1428 \@write@short#1;%
1429 \else%
1430 {\@notfirstfalse\let\@action\short@christian\l@@klist#1-\e@list}%
1431 \fi%
1432 }
1433 \def\@fullname#1, #2; {\hbox{\write@christian#2; #1}}
1434 \def\@sirname#1, #2; {#1}
1435 \def\@short#1, #2; {\write@short#2;\ #1}
1436 \def\@noname#1, #2; {}
1437 \def\@normalname#1; {#1}
1438 \def\space@vertical{\space@verticaltrue}
1439 \def\space@horizontal{\space@verticalfalse}
1440 \def\cl@arsol{\immediate\openout\s@lfd=\jobname.sol}
1441 \def\getc@lor#1{%
1442 \if#1\ds@white%
1443 \help@a\z@\global%
1444 \let\cpd@stepcounterPieces\cpd@stepcounterWhite%
1445 \else\if#1\ds@neutral%
1446 \help@a=6\global%
```

```
1447 \let\cpd@stepcounterPieces\cpd@stepcounterNeutral%
1448 \else\if#1\ds@black%
1449 \help@a=12\global%
1450 \let\cpd@stepcounterPieces\cpd@stepcounterBlack%
1451 \else\errmessage{invalid color!}%
1452 \fi\fi\fi%
1453 \getpi@ce%
1454 }
1455
1456 \def\get@text#1{\text@tk={#1}\read@square}
1457
1458 \def\getpi@ce#1{\if#1B\relax\else
1459 \if#1\ds@knight\advance\help@a\@ne%
1460 \else\if#1\ds@bishop\advance\help@a\tw@%
1461 \else\if#1\ds@rook\advance\help@a\thr@@%
1462 \else\if#1\ds@queen\advance\help@a\f@ur%
1463 \else\if#1\ds@king\advance\help@a 5%
1464 \else\if#1C%
1465 % An imitator should not count for any color.
1466 \let\cpd@stepcounterPieces\relax
1467 \advance\help@a 145%
1468 \else\if#1E% Equihopper
1469 \advance\help@a 216%
1470 \else\if#1X% Equihopper senkrecht
1471 \advance\help@a 180%
1472 \else%
1473 \errmessage{invalid piece!}%
1474 \fi\fi\fi\fi\fi\fi\fi\fi\fi%
1475 \futurelet\r@tate\chkr@tate%
1476 }
1477
1478 \def\chkr@tate{%
1479 \if\r@tate \ds@upsidedown\advance\help@a 108\let\nextpr@c=\skipr@t\else%
1480 \if\r@tate \ds@left\advance\help@a 36\let\nextpr@c=\skipr@t\else%
1481 \if\r@tate \ds@right\advance\help@a 72\let\nextpr@c=\skipr@t\else%
1482 \let\nextpr@c\piece@job\fi\fi\fi\nextpr@c%
1483 }
1484 \def\skipr@t#1{\piece@job}
1485 \def\l@@k{\futurelet\whatsnext\parsefi@lds}
1486 \def\parsefi@lds{%
1487 \if\whatsnext\e@list%
1488 \let\nextpr@c\relax%
1489 \else
1490 \let\nextpr@c\read@square%
1491 \fi%
1492 \nextpr@c%
1493 }
1494
1495 \def\set@current@square@index#1#2{%
1496 \setcounter{cpd@current@square@index}{#1+\value{cpd@linesmax}*#2}%
1497 }
1498 \def\set@current@square@value#1{%
1499 \expandafter%
1500 \xdef\csname cpd@square@\roman{cpd@current@square@index}\endcsname{#1}%
```

```
1501 }
1502 \def\get@current@square@value{%
1503 \setcounter{cpd@current@square@value}%
1504 {\csname cpd@square@\roman{cpd@current@square@index}\endcsname}%
1505 }
1506 \def\set@piece{%
1507 \ifnum\pl@ne=\current@plane%
1508 \cpd@stepcounterPieces%
1509 \set@current@square@index\lin@\r@w%
1510 \get@current@square@value%
1511 \ifthenelse{\value{cpd@current@square@value}=\m@ne}
1512 {\set@current@square@value{\the\help@a}}%
1513 {\ifthenelse{\value{cpd@current@square@value}=144}%
1514 {\set@current@square@value{\the\help@a+18}}%
1515 {\errmessage{Trying to set a piece to an occupied square}}}%
1516 \fi%
1517 \l@@k%
1518 }
1519 \def\set@nofield, {%
1520 \ifnum\pl@ne=\current@plane%
1521 \set@current@square@index\lin@\r@w%
1522 \get@current@square@value%
1523 \ifthenelse{\value{cpd@current@square@value}=\m@ne}%
1524 {}% This is an empty white square, nothing to do
1525 {\ifthenelse{\value{cpd@current@square@value}=144}%
1526 {\set@current@square@value{\m@ne}}%
1527 {\errmessage{Trying to set a piece to an occupied square}}}%
1528 \fi%
1529 \l@@klist%
1530 }
1531 \def\set@frame, {%
1532 \ifnum\pl@ne=\current@plane%
1533 \@vGrid{\the\lin@}{\the\r@w}\@ne%
1534 \@hGrid{\the\lin@}{\the\r@w}\@ne%
1535 \advance\lin@\@ne%
1536 \@vGrid{\the\lin@}{\the\r@w}\@ne%
1537 \advance\lin@\m@ne\advance\r@w\@ne%
1538 \@hGrid{\the\lin@}{\the\r@w}\@ne%
1539 \fi%
1540 \l@@klist%
1541 }
1542 \def\e@list{\relax}
1543 \def\l@@klist{\futurelet\nextlist\ch@cklst}
1544 \def\ch@cklst{%
1545 \ifx\nextlist\e@list%
1546 \let\nextpr@c=\relax%
1547 \else%
1548 \let\nextpr@c=\@action%
1549 \fi%
1550 \nextpr@c%
1551 }
1552 \def\p@rsepieces#1, {\getc@lor#1\e@list\l@@klist}
1553 \def\p@rsetext#1, {\get@text#1\e@list\l@@klist}
1554 \def\set@text{%
```

```
1555 \ifnum\pl@ne=\current@plane%
1556 \raise\r@w\sq@width\hbox to \z@{%
1557 \hskip\lin@\sq@width%
1558 \vbox to \sq@width{\vss%
1559 \hbox to \sq@width{%
1560 \hss%
1561 {\the\text@tk}%
1562 \hss%
1563 }\vss}%
1564 \hss%
1565 }%
1566 \fi%
1567 \l@@klist%
1568 }
1569 \def\p@rseauthor#1; {\sh@wauthor#1;\l@@klist}
1570 \def\read@square#1#2{%
1571 \lin@='#1\advance\lin@ by -'a\relax%
1572 \r@w=#2\advance\r@w by \m@ne%
1573 \read@plane%
1574 }
1575 \def\read@plane@normal{\plane@job}
1576
1577 \def\read@plane@stereo{\futurelet\plane@char\get@plane@stereo}
1578
1579 \def\get@plane@stereo{%
1580 \if\plane@char A%
1581 \pl@ne=\@ne\advance\r@w-\tw@\advance\lin@-\tw@%
1582 \let\@plane@job=\skip@plane%
1583 \else\if\plane@char B%
1584 \pl@ne=\tw@\advance\r@w-\tw@\advance\lin@-\tw@%
1585 \let\@plane@job=\skip@plane%
1586 \else\if\plane@char C%
1587 \pl@ne=\thr@@\advance\r@w-\tw@\advance\lin@-\tw@%
1588 \let\@plane@job=\skip@plane%
1589 \else\if\plane@char D%
1590 \pl@ne=\f@ur\advance\r@w-\tw@\advance\lin@-\tw@%
1591 \let\@plane@job=\skip@plane%
1592 \else%
1593 \pl@ne=\z@\let\@plane@job=\plane@job%
1594 \fi\fi\fi\fi%
1595 \@plane@job%
1596 }
1597
1598 \def\skip@plane#1{\plane@job}
1599
1600 \def\read@plane@space#1{\pl@ne='#1\advance\pl@ne by -'A\relax\plane@job}
1601 \def\@vGrid#1#2#3{%
1602 \raise#2\sq@width\hbox to \z@{%
1603 \hskip#1\sq@width\hskip-.5\grid@width%
1604 \vrule height#3\sq@width width\grid@width\hss%
1605 }%
1606 }
1607
1608 \def\@hGrid#1#2#3{%
```

```
1609 \raise#2\sq@width\hbox to \z@{%
1610 \hskip#1\sq@width%
1611 \vrule width#3\sq@width height .5\grid@width depth%
1612 .5\grid@width\hss%
1613 }%
1614 }
1615 \def\@selGrid#1#2, {%
1616 \ifnum\pl@ne=\current@plane%
1617 \if#1h%
1618 \@hGrid#2%
1619 \else\if#1v%
1620 \@vGrid#2%
1621 \else%
1622 \errmessage{Wrong GridSelector #1}%
1623 \fi\fi%
1624 \fi%
1625 \l@@klist%
1626 }
1627 \def\@stdgrid{%
1628 \setbox\plane@box=\vbox{\hbox{%
1629 \help@a=\tw@%
1630 \loop%
1631 \ifnum\help@a<\lines@max%
1632 \@vGrid{\the\help@a}{0}{\the\rows@max}%
1633 \advance\help@a\tw@%
1634 \repeat%
1635 \help@a=\tw@%
1636 \loop%
1637 \ifnum\help@a<\rows@max%
1638 \@hGrid{0}{\the\help@a}{\the\lines@max}%
1639 \advance\help@a\tw@%
1640 \repeat%
1641 \box\plane@box
1642 }}%
1643 }
1644 \def\ds@xlabel#1{%
1645 \label@tk={#1}\@labeltrue%
1646 }
1647
1648 \def\@set@label#1;{\ifds@label\label{#1}\fi}
1649 \def\init@vars{%
1650 \global\s@lufalse
1651 \setboolean{cpd@checkPieceCounts}{false}%
1652 \setcounter{cpd@defWhitePieces}{\z@}%
1653 \setcounter{cpd@defBlackPieces}{\z@}%
1654 \setcounter{cpd@defNeutralPieces}{\z@}%
1655 \setcounter{cpd@whitePieces}{\z@}%
1656 \setcounter{cpd@blackPieces}{\z@}%
1657 \setcounter{cpd@neutralPieces}{\z@}%
1658 \lin@\z@
1659 }
1660
1661 \def\clear@board{%
1662 \ifthenelse{\boolean{allwhite}\and\boolean{switchcolors}}%
```

```
1663 {\errmessage{'allwhite' and 'switchcolors' do not make sense used together.}}%
1664 {\@whitefield=\m@ne\@blackfield=144}%
1665 \ifthenelse{\boolean{allwhite}}{\@blackfield=\m@ne}{}%
1666 \ifthenelse{\boolean{switchcolors}}{\@whitefield=144\@blackfield=\m@ne}{}%
1667 \setcounter{cpd@current@row}{0}%
1668 \whiledo{\value{cpd@current@row}<\value{cpd@rowsmax}}{%
1669 \setcounter{cpd@current@line}{0}%
1670 \whiledo{\value{cpd@current@line}<\value{cpd@linesmax}}{%
1671 \set@current@square@index{\value{cpd@current@line}}{\value{cpd@current@row}}%
1672 \setcounter{cpd@helper}{\the\current@plane+\value{cpd@current@line}+\value{cpd@current@row}}%
1673 \ifthenelse{\isodd{\value{cpd@helper}}}%
1674 {\set@current@square@value{\@whitefield}}%
1675 {\set@current@square@value{\@blackfield}}%
1676 \addtocounter{cpd@current@line}{\@ne}%
1677 }%
1678 \addtocounter{cpd@current@row}{\@ne}%
1679 }%
1680 }
1681
1682 \def\put@row#1{%
1683 \lin@\z@%
1684 \help@b=#1%
1685 \advance\help@b\brd@ff%
1686 \hbox{%
1687 \if@stereo%
1688 \ifnum\current@plane>\z@%
1689 \ifnum\@rows=12%
1690 \llap{\raise .5\sq@width\hbox{\boardfont c6\ }}%
1691 \fi%
1692 \fi%
1693 \fi%
1694 \hbox to \z@{\vbox to \sq@width{}}%
1695 \set@current@square@index{\lin@}{#1}%
1696 \loop%
1697 \get@current@square@value%
1698 \ifthenelse{\value{cpd@current@square@value}=\m@ne}%
1699 {\wF}%
1700 {\char\value{cpd@current@square@value}}%
1701 % \ifnum\count\help@b=\m@ne\wF%
1702 % \else\char\count\help@b\fi%
1703 \advance\lin@\@ne%
1704 \addtocounter{cpd@current@square@index}{1}%
1705 % \advance\help@b\@ne%
1706 \ifnum\lin@<\lines@max\repeat%
1707 }%
1708 }
1709 \def\put@line#1{%
1710 \lin@\z@%
1711 \help@b=#1%
1712 \advance\help@b\brd@ff%
1713 \hbox{%
1714 \if@stereo%
1715 \ifnum\current@plane>\z@%
1716 \ifnum\@rows=12%
```

```
47
```

```
1717 \llap{\raise .5\sq@width\hbox{\boardfont c6\ }}%
1718 \fi%
1719 \fi%
1720 \fi%
1721 \hbox to \z@{\vbox to \sq@width{}}%
1722 \loop%
1723 \ifnum\count\help@b=\m@ne\wF%
1724 \else\char\count\help@b\fi%
1725 \advance\lin@\@ne\advance\help@b\@ne%
1726 \ifnum\lin@<\lines@max\repeat%
1727 }%
1728 }
1729 \def\@parseTokenlist#1#2{\expandafter\l@@klist\the#1#2 \e@list}
1730 \def\@addToPlane#1{%
1731 \setbox\plane@box=\vbox{\hbox{%
1732 \@parseTokenlist#1,%
1733 \box\plane@box%
1734 }}%
1735 }
1736 \def\put@plane{%
1737 % We might want gridchess
1738 \if@stdgrid%
1739 \@stdgrid%
1740 \fi%
1741 % Let us first set the fieldframes
1742 \if@fieldframe%
1743 \let\@action\read@square%
1744 \let\plane@job\set@frame%
1745 \@addToPlane\fieldframe@tk%
1746 \fi%
1747 % Now we set text to all squares which are given using \fieldtext
1748 \if@fieldtext%
1749 \let\@action\p@rsetext%
1750 \let\plane@job\set@text%
1751 \@addToPlane\fieldtext@tk%
1752 \fi%
1753 % Then we should add the gridlines
1754 \if@gridlines%
1755 \let\@action\read@plane%
1756 \let\plane@job\@selGrid%
1757 \@addToPlane\gridlines@tk%
1758 \else%
1759 \if@stereo%
1760 \stereo@center%
1761 \fi%
1762 \fi%
1763 % In an 'allwhite' diagram we display dotted lines
1764 \ifthenelse{\boolean{allwhite}}{%
1765 \setbox\plane@box=\vbox{\hbox{%
1766 \psset{unit=\sq@width,linewidth=.4pt,linestyle=dotted,dotsep=.125}%
1767 \setcounter{field@border}{1}%
1768 \whiledo{\value{field@border}<\lines@max}{%
1769 \psline(0,\value{field@border})(\rows@max,\value{field@border})%
1770 \addtocounter{field@border}{\@ne}%
```

```
1771 }%
1772 \setcounter{field@border}{1}%
1773 \whiledo{\value{field@border}<\rows@max}{%
1774 \psline(\value{field@border},0)(\value{field@border},\lines@max)%
1775 \addtocounter{field@border}{\@ne}%
1776 }%
1777 \box\plane@box%
1778 }}%
1779 }{}%
1780 % Now we should clear the board
1781 \clear@board%
1782 % Let us now parse the list of pieces
1783 \if@pieces%
1784 \let\@action\p@rsepieces%
1785 \let\piece@job\l@@k\let\plane@job\set@piece%
1786 \@parseTokenlist\pieces@tk,%
1787 \fi%
1788 % Now we clear all fields, which are given using \nofields
1789 \if@nofields%
1790 \let\@action\read@square%
1791 \let\plane@job\set@nofield%
1792 \@parseTokenlist\nofields@tk,%
1793 \fi%
1794 % Now we can put the pieces to the board
1795 \global\setbox\plane@box=\hbox{%
1796 \vbox{\rlap{\box\plane@box}}%
1797 \vbox{%
1798 \chessfont%
1799 \baselineskip=\z@\lineskip=\z@%
1800 \@rows=\rows@max%
1801 % \multiply\@rows by \lines@max%
1802 \loop%
1803 % \advance\@rows -\lines@max%
1804 % \put@line\@rows%
1805 % Remove \put@line in future versions
1806 \advance\@rows \m@ne%
1807 \put@row\@rows%
1808 \ifnum\@rows>\z@\repeat%
1809 }%
1810 }%
1811 }
1812 \def\put@sqs@normal{%
1813 \put@plane%
1814 \setbox\sq@box=\hbox{%
1815 \inner@henbox{\box\plane@box}%
1816 }%
1817 }
1818 \def\put@sqs@stereo{%
1819 \setbox\sq@box=\hbox{\hfil\vbox{%
1820 \current@plane=5%
1821 \vskip\v@space@dist%
1822 \loop%
1823 \advance\current@plane\m@ne%
1824 \ifnum\current@plane=\z@%
```

```
1825 \lines@max=\@ight%
1826 \rows@max=\@ight%
1827 \else%
1828 \lines@max=\f@ur%
1829 \rows@max=\f@ur%
1830 \fi%
1831 % Now we should clear the board
1832 \begingroup% We need this for inner loops!
1833 \clear@board%
1834 \put@plane%
1835 \endgroup%
1836 \hbox to \bd@width{%
1837 \hfil%
1838 \inner@henbox{\box\plane@box}%
1839 \ifcase\current@plane\or%
1840 \rlap{{\boardfont\ A}}\or%
1841 \rlap{{\boardfont\ B}}\or%
1842 \rlap{{\boardfont\ C}}\or%
1843 \rlap{{\boardfont\ D}}%
1844 \fi%
1845 \hfil%
1846 }%
1847 \vskip\v@space@dist%
1848 \ifnum\z@<\current@plane\repeat%
1849 }\hfil}%
1850 }
1851
1852 \def\stereo@center{%
1853 \ifnum\current@plane=\z@%
1854 \setbox\plane@box=\vbox{\hbox{%
1855 \@hGrid\tw@\tw@\f@ur\@hGrid\tw@ 6\f@ur%
1856 \@vGrid\tw@\tw@\f@ur\@vGrid6\tw@\f@ur%
1857 \box\plane@box%
1858 }}%
1859 \fi%
1860 }
1861 \def\put@sqs@space@vertical{%
1862 \setbox\sq@box=\hbox{\hfil\vbox{%
1863 \current@plane=\planes@max%
1864 \vskip\v@space@dist%
1865 \loop%
1866 \advance\current@plane\m@ne%
1867 % Now we should clear the board
1868 \begingroup% We use inner loops!
1869 \clear@board%
1870 \put@plane%
1871 \hbox to \bd@width{%
1872 \inner@henbox{\box\plane@box}%
1873 \advance\current@plane'A%
1874 \rlap{{\boardfont\ \char\current@plane}}%
1875 }%
1876 \endgroup%
1877 \vskip\v@space@dist%
1878 \ifnum\z@<\current@plane\repeat%
```

```
1880 }
1881
1882 \def\put@sqs@space@horizontal{%
1883 \setbox\sq@box=\hbox{%
1884 \current@plane=\z@%
1885 \hskip\h@space@dist%
1886 \loop%
1887 % Now we should clear the board
1888 \begingroup% We use inner loops!
1889 \clear@board%
1890 \put@plane%
1891 \hbox to \bd@width{%
1892 \inner@henbox{\box\plane@box}%
1893 \advance\current@plane'A%
1894 \rlap{{\boardfont\ \char\current@plane}}%
1895 }%
1896 \endgroup%
1897 \hskip\h@space@dist%
1898 \advance\current@plane\@ne%
1899 \ifnum\planes@max>\current@plane%
1900 \repeat%
1901 }%
1902 }
1903
1904 \def\put@sqs@space{%
1905 \ifspace@vertical%
1906 \put@sqs@space@vertical%
1907 \else%
1908 \put@sqs@space@horizontal%
1909 \fi%
1910 }
1911 \def\@inner@vframe{%
1912 \if@vframe%
1913 \vrule width \inner@frame%
1914 \else%
1915 \hskip\inner@frame%
1916 \fi%
1917 }
1918
1919 \def\@inner@hframe{%
1920 \if@hframe%
1921 \hrule height \inner@frame%
1922 \else%
1923 \vskip\inner@frame%
1924 \fi%
1925 }
1926 \def\inner@v@frame@rule{%
1927 \if@stereo%
1928 \@inner@vframe%
1929 \else\if@space%
1930 \@inner@vframe%
1931 \else\if@leaveOuter%
1932 \vrule width \inner@frame%
```
*}\hfil}%*

```
1933 \else%
1934 \@inner@vframe%
1935 \fi\fi\fi%
1936 }
1937
1938 \def\inner@h@frame@rule{%
1939 \if@stereo%
1940 \@inner@hframe%
1941 \else\if@space%
1942 \@inner@hframe%
1943 \else\if@leaveOuter%
1944 \hrule height \inner@frame%
1945 \else%
1946 \@inner@hframe%
1947 \fi\fi\fi%
1948 }
1949
1950 \def\inner@henbox#1{%
1951 \hbox{%
1952 \inner@v@frame@rule%
1953 \vbox{\inner@h@frame@rule#1\inner@h@frame@rule}%
1954 \inner@v@frame@rule%
1955 }%
1956 }
1957 \def\@outer@vrule{\vrule width \outer@frame}
1958
1959 \def\@outer@hrule{\hrule height \outer@frame}
1960 \def\outer@v@frame@rule{%
1961 \if@stereo%
1962 \@outer@vrule%
1963 \else\if@space%
1964 \@outer@vrule%
1965 \else\if@leaveOuter%
1966 \if@vframe\@outer@vrule\else\hskip\outer@frame\fi%
1967 \else%
1968 \@outer@vrule%
1969 \fi\fi\fi%
1970 }
1971
1972 \def\outer@h@frame@rule{%
1973 \if@stereo%
1974 \@outer@hrule%
1975 \else\if@space%
1976 \@outer@hrule%
1977 \else\if@leaveOuter%
1978 \if@hframe\@outer@hrule\else\vskip\outer@frame\fi%
1979 \else%
1980 \@outer@hrule%
1981 \fi\fi\fi%
1982 }
1983
1984 \def\outer@henbox#1{%
1985 \outer@h@frame@rule%
1986 \hbox{%
```

```
1988 \ifspace@vertical%
1989 \hskip\h@frame@dist%
1990 \fi%
1991 \vbox{%
1992 \ifspace@vertical%
1993 \vskip\v@frame@dist%
1994 \else%
1995 \vskip\v@space@dist%
1996 \fi%
1997 #1%
1998 \ifspace@vertical%
1999 \vskip\v@frame@dist%
2000 \else%
2001 \vskip\v@space@dist%
2002 \fi%
2003 }%
2004 \ifspace@vertical%
2005 \hskip\h@frame@dist%
2006 \fi%
2007 \outer@v@frame@rule%
2008 }%
2009 \outer@h@frame@rule%
2010 }
2011 \def\ch@fig#1{%
2012 \ifvmode\noindent\fi%
2013 \hbox{\chtextfont\lower.1\fontdimen\tw@\chtextfont\hbox{\char#1}}%
2014 }
2015 \def\@dia@index{%
2016 \@ifundefined{newindex}%
2017 {\errmessage{You should add documentstyle-option 'index'}}{}%
2018 }
2019
2020 \def\showlabel#1{%
2021 \if@develop%
2022 \raise1ex\hbox{\labelfont#1}\penalty\exhyphenpenalty%
2023 \fi%
2024 }
2025
2026 \def\@aidxitem#1, #2, #3{%
2027 \par\medskip#1, \write@christian#2; \dotfill #3%
2028 }
2029
2030 \def\dia@index#1\@sep#2[#3]{\index[#3]{#2|showlabel{#1}}}
2031
2032 \def\parse@aindex#1; {%
2033 \expandafter\dia@index\the\label@tk\@sep#1[author]\l@@klist%
2034 }
2035
2036 \def\@aindex{%
2037 \if@aindex%
2038 \ifnormal@names%
2039 \errmessage{Cannot create index entries with normalnames}%
2040 \else\ifauth@r%
```
*\outer@v@frame@rule%*

```
2041 \let\@action=\parse@aindex\@parseTokenlist\aut@tk;%
2042 \fi\fi%
2043 \fi%
2044 }
2045
2046 \def\x@sindex#1\@sep{\expandafter\dia@index\the\label@tk\@sep#1[source]}
2047
2048 \def\@sindex{%
2049 \if@sindex\if@source%
2050 \expandafter\x@sindex\the\source@tk\@sep%
2051 \fi\fi%
2052 }
2053
2054 \def\parse@tindex#1, {%
2055 \expandafter\dia@index\the\label@tk\@sep#1[theme]\l@@klist%
2056 }
2057
2058 \def\@tindex{%
2059 \if@tindex\if@theme%
2060 \let\@action=\parse@tindex\@parseTokenlist\theme@tk,%
2061 \fi\fi%
2062 }
2063 \def\@setPieceColor#1#2#3{%
2064 \gdef\ds@white{#1}\gdef\ds@black{#2}\gdef\ds@neutral{#3}%
2065 }
2066
2067 \def\@setPieceSpec#1#2#3#4#5#6{%
2068 \gdef\ds@king{#1}\gdef\ds@queen{#2}\gdef\ds@rook{#3}%
2069 \gdef\ds@bishop{#4}\gdef\ds@knight{#5}\gdef\ds@pawn{#6}%
2070 }
2071
2072 \def\@setPieceRotation#1#2#3{%
2073 \gdef\ds@left{#1}\gdef\ds@right{#2}\gdef\ds@upsidedown{#3}%
2074 }
2075 \def\loop@rotation{%
2076 \bgroup%
2077 \n@cnt\z@%
2078 \help@a\z@%
2079 \loop%
2080 \ifcase\n@cnt%
2081 \def\@theRotation{}%
2082 \or%
2083 \def\@theRotation{\ds@left}%
2084 \or%
2085 \def\@theRotation{\ds@right}%
2086 \or%
2087 \def\@theRotation{\ds@upsidedown}%
2088 \fi%
2089 \loop@color%
2090 \advance\n@cnt\@ne%
2091 \advance\help@a by 36\relax%
2092 \ifnum\n@cnt<\f@ur\repeat%
2093 \egroup%
2094 }
```

```
2096 \def\loop@color{%
2097 \bgroup%
2098 \w@cnt\z@%
2099 \loop%
2100 \ifcase\w@cnt%
2101 \def\@theColor{\ds@white}%
2102 \or%
2103 \def\@theColor{\ds@neutral}%
2104 \or%
2105 \def\@theColor{\ds@black}%
2106 \fi%
2107 \loop@piece%
2108 \advance\w@cnt\@ne%
2109 \advance\help@a by 6%
2110 \ifnum\w@cnt<\thr@@\repeat%
2111 \egroup%
2112 }
2113
2114 \def\loop@piece{%
2115 \bgroup%
2116 \b@cnt\z@%
2117 \loop%
2118 \ifcase\b@cnt%
2119 \def\@thePiece{\ds@pawn}%
2120 \or%
2121 \def\@thePiece{\ds@knight}%
2122 \or%
2123 \def\@thePiece{\ds@bishop}%
2124 \or%
2125 \def\@thePiece{\ds@rook}%
2126 \or%
2127 \def\@thePiece{\ds@queen}%
2128 \or%
2129 \def\@thePiece{\ds@king}%
2130 \fi%
2131 \expandafter\xdef\csname%
2132 \@theColor\@thePiece\@theRotation\endcsname{%
2133 \noexpand\ch@fig{\the\help@a}%
2134 }
2135 \advance\b@cnt\@ne%
2136 \advance\help@a by \@ne%
2137 \ifnum\b@cnt<6\repeat%
2138 \egroup%
2139 }
2140 \elchfont\@fselch
2141
2142 \defaultelchfont%
2143 \diagnum{\@ne}
2144 %% \figcnttrue
2145 \setboolean{piececounter}{true}
2146 \def\@dianame{\@fullname}
2147 \def\@solname{\@fullname}
2148 \space@verticaltrue
```

```
2149 \diagnumbering{arabic}
2150 \def\write@month{\@arabic}%
2151 \diagleft
2152 \cl@arsol
2153 \let\orig@author=\author
2154 \let\orig@day=\day
2155 \let\orig@month=\month
2156 \let\orig@year=\year
2157 \let\orig@label=\label
2158 \DefinePieces{wsn}{KDTLSB}{LRU}
2159 \newdimen\normalboardwidth
2160 \def\setboardwidth{%
2161 \normalboardwidth=\@ight\fontdimen\tw@\chessfont%
2162 \advance\normalboardwidth\tw@\inner@frame%
2163 \advance\normalboardwidth\tw@\h@frame@dist%
2164 \advance\normalboardwidth\tw@\outer@frame%
2165 }
2166
2167 \setboardwidth
2168
2169 \langle/style\rangle
```
# Index

Numbers written in italic refer to the page where the corresponding entry is described; numbers underlined refer to the code line of the definition; numbers in roman refer to the code lines where the entry is used.

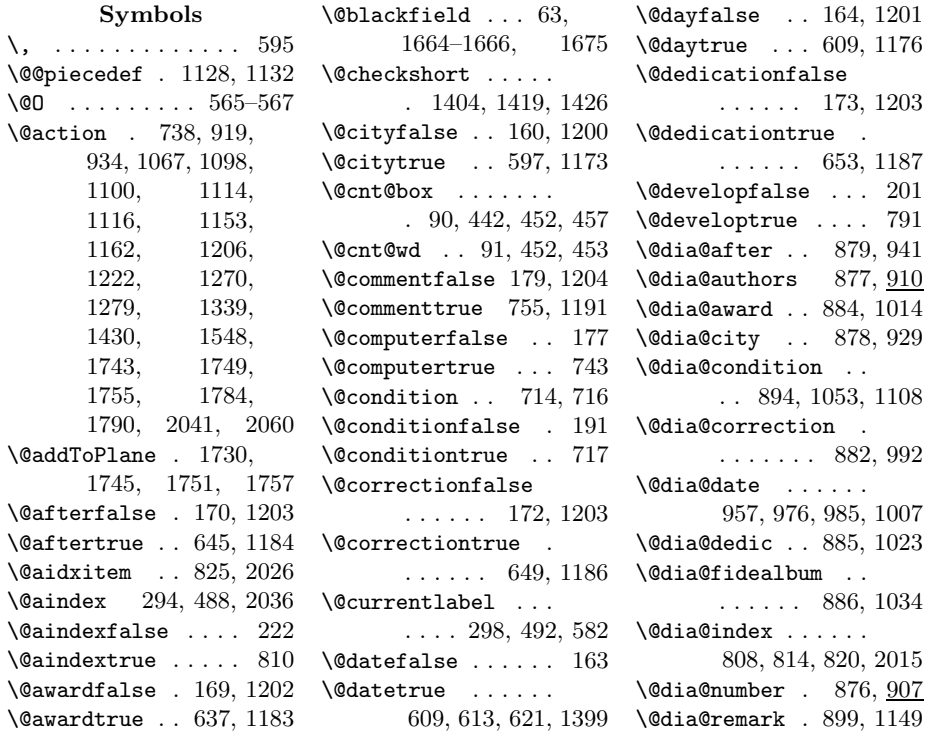

\@dia@solution . . . . . . . . 1209, 1366 \@dia@source . 881, 970 \@dia@stipulation . . . . 32, 891, 1043 \@dia@tournament . . . . . . . 883, 1001 \@dia@twins . . . . . . . . 897, 1050, 1092 \@dia@version 880, 949 \@dia@writename . .  $\ldots \ldots$  919, 1400  $\lambda$ @diagram . . . . . . . 226  $\lambda$  dianame .... 557, 1400, 1401, 2146 \@fidealbumfalse . 174  $\label{thm:inert} \verb|\@fidedbumtrue| \dots 657$ \@fieldframefalse 184 \@fieldframetrue . 706 \@fieldtextfalse . 181 \@fieldtexttrue . . 693 \@figurine@after . . . . . . 1246, 1284 \@figurine@author . . . . . 1244, 1267 \@figurine@award . . . . . . 1251, 1328 \@figurine@city . . . . . . . 1245, 1276 \@figurine@computer . . . . . 1258, 1356 \@figurine@conditions . . . . . 1256, 1348 \@figurine@correction . . . . . 1247, 1286 \@figurine@dedic . . . . . . 1252, 1332 \@figurine@number . . . . . 1243, 1260 \@figurine@pieces . . . . . 1253, 1337 \@figurine@remarks . . . . . 1257, 1362 \@figurine@source . . . . . 1249, 1294 \@figurine@stip . . . . . . . 1254, 1344 \@figurine@tournament . . . . . 1250, 1324 \@figurine@twins .  $\ldots$  . 1255, 1352 \@figurine@version . . . . . 1248, 1290 \@fselch ... 27, 2140 \@fullname . . . . . .

. 1433, 2146, 2147 \@gridlinesfalse . 183 \@gridlinestrue . . 702 \@hGrid . . . . . 1534, 1538, 1608, 1618, 1638, 1855 \@hframefalse . . . . . . . . 763, 767, 775 \@hframetrue . . . . . . 38 \@ifundefined . . . 2016 \@ight . 23, 228, 308, 309, 356, 361, 1825, 1826, 2161 \@inner@hframe 1919, 1940, 1942, 1946 \@inner@vframe 1911, 1928, 1930, 1934 \@issuefalse . 166, 1202 \@issuetrue . . 625, 1180 \@judgementfalse . . . . . . . 178, 1204 \@judgementtrue . . . . . . . . 759, 1192 \@labelfalse . 156, 1200 \@labeltrue . 1170, 1645 \@leaveOuterfalse 767 \@leaveOutertrue . . 39  $\left\{ \text{@leftfalse } \ldots \right. 1083 \right.$ \@lefttrue . . . . . . . . 1066, 1075, 1085, 1095, 1111, 1152, 1160  $\text{Quines } \dots \dots \dots \quad 207$ \@months . . . . 617, 1399 \@nofieldsfalse . . 182 \@nofieldstrue . . . 697 \@noname . . . . . . . 1436 \@normalname . . . . 1437 \@notfirstfalse . . 918, 933, 1220, 1269, 1278, 1430 \@notfirsttrue 925, 1263, 1403, 1411 \@numberfalse 157, 1200 \@numbertrue . 582, 1171 \@outer@hrule . . . . . . 1959, 1974, 1976, 1978, 1980 \@outer@vrule . . . . . . 1957, 1962, 1964, 1966, 1968 \@pagesfalse . 167, 1202 \@pagestrue . . 629, 1181

\@parseNeutralCount . . . . . . . 681, 685 \@parseTokenlist . 920, 934, 1102, 1118, 1154, 1163, 1223, 1271, 1279, 1341, 1729, 1732, 1786, 1792, 2041, 2060 \@parseWhiteAndBlackCount . . . . . . . 668, 671  $\text{Qpiecedef } ... 735,$ 738, 1136, 1145 \@piecedefsfalse . 193 \@piecedefstrue . . 732 \@pieces . 663, 669, 688 \@piecesfalse . . . . 180 \@piecestrue . . . . . 689  $\Phi$ : . . . . . . . . . 26 \@plane@job . . 1582, 1585, 1588, 1591, 1593, 1595  $\Gamma$ .... 192 \@remarktrue . . . . . 728 \@rows . . 208, 1689, 1716, 1800, 1801, 1803, 1804, 1806–1808 \@selGrid . . 1615, 1756 \@sep . . . 2030, 2033, 2046, 2050, 2055 \@set@label . . . . . . . . . 301, 496, 1648 \@setPieceColor . . . . . . . . 829, 2063 \@setPieceRotation . . . . . . 829, 2072 \@setPieceSpec 829, 2067 \@short . . . . . . . . 1435 \@shortformfalse 1407 \@shortformtrue . 1405 \@show@album 1032, 1036 \@show@city . . 925, 927 \@show@computertrue 189 \@show@figurine . . . . . . . . 499, 1241 \@sindex 295, 489, 2048 \@sindexfalse . . . . 223 \@sindextrue ..... 816 \@sirname . . . . . . 1434 \@sol@writename . . . . . . . 1222, 1401

\@solafterdiagramfalse . . . . . . . . . . . 34 \@solafterdiagramtrue . . . . . . . . . . . 35 \@solname . . . 558, 2147 \@sourcefalse 162, 1201 \@sourcenrfalse . . . . . . . . 161, 1201 \@sourcenrtrue 601, 1174 \@sourcetrue . 605, 1175 \@spacediagram 253, 256 \@spacefalse . . . . . 221 \@spacetrue . . . . . . 252 \@specialfalse . . . 158 \@specialtrue . . . . 581 \@start@diagram . . 241, 248, 262, 264 \@stdgrid . . 1627, 1739 \@stdgridfalse . . . 185 \@stdgridtrue . . . . 779 \@stereofalse . . . . 220 \@stereotrue . . . . . 245  $\setminus$ @stip@box ...... 92 \@stipulationfalse 190 \@stipulationtrue 710 \@test@box 95, 1072, 1073 \@test@dimen . . . . . . 96 \@textproblemfalse . 31 \@textproblemtrue . 32 \@theColor . . 2101, 2103, 2105, 2132 \@thePiece . . . . . . . . 2119, 2121, 2123, 2125, 2127, 2129, 2132 \@theRotation . . . . . . 2081, 2083, 2085, 2087, 2132 \@themefalse . 176, 1204 \@themetrue . . 751, 1188 \@tindex 296, 490, 2058 \@tindexfalse . . . . 224 \@tindextrue ..... 822 \@tournamentfalse . . . . . . 168, 1202 \@tournamenttrue . . . . . . . 633, 1182 \@twins . . . . . 721, 723  $\label{thm:optimal}$ \@twinskip . . . . . . . 1041, 1049, 1052 \@twinstrue . . 724, 1189 \@typisfalse . . . . . 194 \@typistrue . . . . . . 275 \@vGrid . . . . . 1533, 1536, 1601, 1620, 1632, 1856 \@versionfalse 171, 1203 \@versiontrue 641, 1185 \@vframefalse . . . . . . . . 763, 767, 771  $\sqrt{Qv}$ frametrue ...... 37 \@whitefield . . . 68, 1664, 1666, 1674 \@widediasfalse 195, 804 \@widediastrue . . . 803 \@write@christian . . . . . 1416, 1420 \@write@short 1423, 1428 \@write@sol . 1365, 1367 \@yearfalse . . 165, 1201 \@yeartrue . . 621, 1179  $\setminus$  ...... 408, 445, 448, 569, 740, 837, 925, 974, 976–978, 1007, 1041, 1141, 1272, 1280, 1284, 1287, 1291, 1297, 1300, 1325, 1329, 1333, 1345, 1349, 1353, 1358, 1363, 1402, 1435, 1690, 1717, 1840– 1843, 1874, 1894 A  $\label{eq:addtocounter} \begin{array}{ccc} \texttt{addtocounter} & \ldots \end{array}$ . . 1676, 1678, 1704, 1770, 1775 \after . . . . . . . . . . 644 \after@tk ....... 136, 645, 944, 1184, 1284, 1385  $\lambda$ ilwhite ..... 10,66 \and . . . . . . . . . . . 1662  $\langle \text{any } \ldots \ldots \ldots \ldots \rangle$  13, 560 \arabic ..... 448, 449 \AtBeginDocument . . . . . . . . . . 14–16 \aut@tk . . 124, 589, 915, 920, 1172, 1218, 1223, 1271, 1373, 2041 \auth@rfalse . 159, 1200 \auth@rtrue . . 589, 1172  $\lambda$  . . . . 4, 266, 281, 467, 475, 2153  $\lvert \$  506, 908, 913, 1260, 1269  $\lambda$ . 14, 825  $\text{award} \dots \dots 5, 636$ \award@tk . . . . . . . 135, 637, 1017, 1183, 1329, 1384  $\lambda$  . . . 506, 1004, 1017, 1325, 1329, 1333 B \b@cnt . . . 56, 2116, 2118, 2135, 2137 \baselineskip 401, 1799  $\delta$ .... 104, 308, 319, 334– 336, 341, 342, 348, 355, 363, 1836, 1871, 1891 \below@newline 205. 901, 1049, 1052, 1056, 1060, 1066, 1074, 1079, 1088, 1104, 1120, 1138, 1156, 1161 \board@width . . 103, 309, 320–322, 335, 337–339, 348–352, 358, 361, 364–366, 371, 378, 406, 416, 418, 427, 457 \boardfont 506, 1690, 1717, 1840– 1843, 1874, 1894 \brd@ff . 99, 1685, 1712  $\mathbf C$ \c@board@nr . . 559, 574 \centering . . 403, 576 \ch@cklst . . 1543, 1544  $\chi$ ch@fig . . . . . . 832, 835, 840, 843, 846, 849, 852, 855, 858, 861, 864, 867–873, 1335, 2011, 2133 \check@piecedef . . . . . . . 1124, 1134 \chessfont 306, 517, 520, 529, 532, 541, 544, 837, 838, 1798, 2161 \chkr@tate . 1475, 1478 \chtextfont . . . . . . 518, 521, 530, 533, 542, 545, 2013  $\text{city} \dots \dots \dots \quad 5,596$ \city@tk . . . . . . . . 125, 597, 934, 1173, 1279, 1374 \cityfont 506, 933, 1278 \cl@arsol 802, 1440, 2152 \clear@board . . . . . . . 1661, 1781, 1833, 1869, 1889 \Co . . . . . . . . . . . . 742 \CodelineIndex . . . . . 6 \col@action . . . . . . . 1126, 1128, 1130  $\text{Comment} \dots \dots 6, 754$ \comment@tk 144, 755, 1191, 1230, 1392 \computer@tk . . 145, 743, 1190, 1391 \computerproofedsymbol . 7, 187, 445, 1358  $\quad \ldots \ldots \quad 5, \, 782$ \condition . 5, 713, 787 \condition@tk . 153, 717, 1118, 1349 \correction . . . . . . 648 \correction@tk . . . 138, 649, 995, 1186, 1287, 1387 \cpd@checkNeutral . . . . . . . 674, 677 \cpd@nextproc . . . . 676, 679, 681, 683 \cpd@stepcounterBlack  $\ldots \ldots 82, 1450$ \cpd@stepcounterNeutral . . . . . . . 83, 1447 \cpd@stepcounterPieces 84, 1444, 1447, 1450, 1466, 1508 \cpd@stepcounterWhite . . . . . . . 81, 1444 \current@plane . 53, 238, 1507, 1520, 1532,

1555, 1616, 1672, 1688, 1715, 1820, 1823, 1824, 1839, 1848, 1853, 1863, 1866, 1873, 1874, 1878, 1884, 1893, 1894, 1898, 1899

### D

 $\text{day} \dots \dots 5, 267,$ 282, 468, 476, 2154 \day@tk 128, 609, 960, 1176, 1303, 1377  $\delta$ . . . . . . . . . 5, 782 \dedic@tk . . . . . . . 139, 653, 1026, 1187, 1333, 1388  $\delta$ . 5, 652, 785 \dedicfont 506, 944, 952, 995, 1026, 1284, 1287, 1291 \defaultelchfont .  $\ldots$  504, 550, 2142 \DefinePieces . . . . . . . 13, 828, 2158 \develop ..... 13, 790  $\d{di@nofalse}$  ...... 571 \di@notrue ...... 573 \dia@above . . 411, 875 \dia@below .. 431, 888 \dia@box . . . . . . . . 89, 398, 434, 1365 \dia@index . . 2030, 2033, 2046, 2055 \dia@lineskip . 101, 401, 523, 535, 547 \dia@type ....... . 29, 524, 536, 548  $\langle$ diagcenter . 6, 576, 803 \diagleft . 6, 576, 2151 \diagnum 8, 559, 573, 2143 \diagnumbering ...  $\ldots$  7, 572, 2149  $\langle$ diagram . . . . . . . 226 diagram (environment)  $\ldots \ldots$  4 diagram[] (environment)  $\ldots \ldots 8$ \diagramx 8, 14, 515, 552

 $\ldots$  8, 16, <u>515</u>, 554  $\displaystyle\bigcup_{f \in \mathcal{F}} \mathcal{A} \cup \mathcal{A} \cup \mathcal{$ \dianamestyle  $\ldots$  6, 557 \do@dia@job . . 435, 1365 \dotfill . . . . . . 2027  $\text{Dr}$  . . . . . . . . . 4, 592 \ds@academictitle 592 \ds@author 266, 467, 585 \ds@bishop 831, 834, 1460, 2069, 2123 \ds@black . . . . . . . 831, 834, 838, 845, 854, 863, 1448, 2064, 2105 \ds@day .. 267, 468, 608 \ds@king 1463, 2068, 2129 \ds@knight . . . . . . . 1459, 2069, 2121 \ds@label 270, 471, 585  $\lambda$ ds@labelfalse ... 586 \ds@labeltrue .... 586 \ds@left 1480, 2073, 2083 \ds@month 268, 469, 612 \ds@neutral . . . . . . 842, 851, 860, 1445, 2064, 2103 \ds@pawn . . . 2069, 2119 \ds@queen . . . . . . . . 1462, 2068, 2127 \ds@right ....... . 1481, 2073, 2085 \ds@rook 1461, 2068, 2125 \ds@upsidedown . . . . 1479, 2073, 2087 \ds@white 831, 837, 839, 848, 857, 1442, 2064, 2101 \ds@xlabel . . 586, 1644 \ds@year . 269, 470, 620

\diagramxii . . . . . .

## E

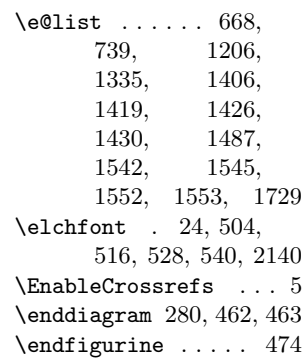

\diagramxi 8, 15, 515, 553

\endspacediagram . 463 \gridlines@tk .... \endstereodiagram 462 environments: diagram  $\dots \dots$  4 diagram $[] \ldots \ldots \quad 8$ figurine ...... 11  $spacediagram[]$  .  $8$ stereodiagram  $. 8$ \ExecuteOptions . . . 17 F \f@ur 22, 1462, 1590, 1828, 1829, 1855, 1856, 2092 \fidealbum ...... 656 \fidealbum@tk . . . . . . . 140, 657, 1036 \fieldframe 11, 705, 783 \fieldframe@tk ... . . . 147, 706, 1745 \fieldtext 11, 692, 1747 \fieldtext@tk . . . . . . . 150, 693, 1751 \figcnttrue . . . . . 2144  $\left\{ \right. \left\{ 464 \right. \right.}$ figurine (environment)  $\ldots \ldots$  11 \fontdimen . . . . . . . . 306, 2013, 2161 \from@month . . . 129, 613, 958, 960, 962, 1177, 1302, 1304, 1311, 1378, 1399  $\text{turther} \dots \dots \underline{560}$ \futurelet . . . 674, 1134, 1475, 1485, 1543, 1577 G \get@current@square@value \if@after 170, 942, 1284 . . . . . . . 1502, 1510, 1522, 1697 \get@plane@stereo . . . . . 1577, 1579 \get@text . . 1456, 1553 \getc@lor .. 1441, 1552 \getpi@ce . . 1453, 1458 \grid@width . . . 108, 1233, 1603, 1604, 1611, 1612  $\sqrt{3}$  .... 6, 782 \gridlines ... 11,701 . . . 148, 702, 1757 H \h@frame@dist . . . . 113, 310, 311, 321, 324, 325, 338, 365, 1238, 1989, 2005, 2163 \h@space@dist .... . . . . 116, 343, 344, 346, 349, 351, 1885, 1897 \he@dpos . 411, 576–578 \head@width 105, 369, 371, 402, 417, 426  $\hbox{\texttt{help@a}} \dots \dots \ 86,$ 1169, 1195, 1205, 1335, 1443, 1446, 1449, 1459– 1463, 1467, 1469, 1471, 1479–1481, 1512, 1514, 1629, 1631– 1633, 1635, 1637–1639, 2078, 2091, 2109, 2133, 2136  $\hbar = 87$ , 1684, 1685, 1701, 1702, 1705, 1711, 1712, 1723–1725 \hfil 457, 1081, 1819, 1837, 1845, 1849, 1862, 1879 \horizontalcylinder  $\ldots$  . 6, 10, 774 I \if@aindex . . 222, 2037 \if@award 169, 1015, 1329 \if@city 160, 931, 1277 \if@comment . . 179, 1230 \if@computer . . . . . . . . 177, 445, 1358 \if@condition .... . . 191, 1109, 1349 \if@correction ... . . . 172, 993, 1287  $\left\{ \right. \left\{ \right. \left\{ \right. \left\{ \right. \left\{ \right. \left\{ \right. \left. \right. \left. \right. \left. \right. \left. \right. \right. \left. \right. \right. \left. \right. \right. \right\}$ 163, 976, 982, 1006 \if@day . . . . . . . . . 164, 959, 965, 1301 \if@dedication ... . . 173, 1024, 1333 \if@develop . . . 201, 407, 1228, 2021 \if@fidealbum 174, 1035 \if@fieldframe 184, 1742 \if@fieldtext 181, 1748 \if@first ....... 203 \if@gridlines 183, 1754 \if@hframe 38, 1920, 1978 \if@issue 166, 977, 1319 \if@judgement 178, 1228  $\iint@label \dots$  . . . 156, 300, 407, 495, 1214 \if@leaveOuter ... . . . . 39, 1931, 1943, 1965, 1977  $\left\{ \iint \mathbb{Q} \right\}$  . . . . . . 97, 1072, 1078, 1082 \if@nofields . 182, 1789 \if@notfirst .....  $\ldots$  202, 925, 1263, 1403, 1411 \if@number 157, 286, 480 \if@pages 167, 978, 1320 \if@piecedefs 193, 1158 \if@pieces ...... . . 180, 1338, 1783 \if@remark . . . . . . . . 192, 1150, 1363 \if@shortform .... . . . 41, 1420, 1427 \if@show@computer 189 \if@sindex . . 223, 2049 \if@solafterdiagram . . . . . . . . 34, 900 \if@source 162, 971, 1006, 1295, 2049 \if@sourcenr . . . . . . . . 161, 974, 1297 \if@space . . . . . . . 221, 323, 1929, 1941, 1963, 1975  $\iint$ Gspecial ...... 158 \if@stdgrid .. 185, 1738 \if@stereo . . . 220, 307, 1687, 1714, 1759, 1927, 1939, 1961, 1973 \if@stipulation 190, 890, 1044, 1345

\if@textproblem .. . . . . 31, 376, 419 \if@theme ... 176, 2059 \if@tindex . . 224, 2059 \if@tournament 168, 982, 1002, 1325 \if@twins 175, 1093, 1353 \if@typis . . . . . . . 194 \if@version . . . . . . . . . 171, 950, 1291 \if@vframe 37, 1912, 1966 \if@widedias . 195, 368 \if@year 165, 967, 1299 \ifauth@r 159, 911, 1216, 1268, 2040 \ifdi@no . . . . . . . . . 46 \ifds@label . . 225, 1648  $\left\{\text{right} \dots \dots \quad 48\right\}$ \ifimitator . . . . . . 198 \ifnormal@names 199, 914, 1217, 2038 \ifs@lu . . . . . 200, 1368 \ifspace@vertical . . . . . . . . 43, 333, 1905, 1988, 1992, 1998, 2004 \ifx@cond .... 197, 893, 1051, 1113 \ifx@twins . . . 196, 896, 1048, 1097 \ignorespaces . . . . . 35, 271, 277, 569, 583, 590, 592, 598, 602, 606, 610, 614, 618, 622, 626, 630, 634, 638, 642, 646, 650, 654, 658, 690, 694, 698, 703, 707, 711, 718, 725, 729, 733, 744, 748, 752, 756, 760, 764, 768, 772, 776, 780, 792, 796, 800 \Imi . . . . . . . . . 12, 867 \imitatorfalse ... 198 \init@vars 265, 466, 1649 \inner@frame .. 109, 319, 320, 336, 337, 342, 363, 364, 1234, 1913, 1915, 1921, 1923, 1932, 1944, 2162 \inner@h@frame@rule . . . . . 1938, 1953 \inner@henbox . . . . . . 1815, 1838, 1872, 1892, 1950 \inner@v@frame@rule . 1926, 1952, 1954 \isodd ........ 1673 \issue  $\dots \dots 5, 624$ \issue@tk . . . . . . . 132, 625, 977, 1180, 1319, 1381 J \jobname .... 802, 1440 \judgement ....  $6, 758$ \judgement@tk . . . .  $\ldots$  . 143, 759, 1192, 1228, 1393 L \l@@k . 1485, 1517, 1785 \l@@klist 735, 739, 927, 1068, 1089, 1146, 1196, 1206, 1264, 1400, 1401, 1413, 1430, 1529, 1540, 1543, 1552, 1553, 1567, 1569, 1625, 1729, 2033, 2055  $\label{label}$   $\lambda$ \label@tk 121, 291, 301, 408, 485, 496, 1170, 1214, 1371, 1645, 2033, 2046, 2055 \labelfont 408, 506, 2022 \leftrightarrow . . 561 \lin@ .... 51, 1509, 1521, 1533– 1538, 1557, 1571, 1581, 1584, 1587, 1590, 1658, 1683, 1695, 1703, 1706, 1710, 1725, 1726 \lines@max ... 209, 232, 257, 334, 341, 355, 356, 358, 1631, 1638, 1706, 1726, 1768, 1774, 1801, 1803, 1825, 1828 \lineskip . . . . . . 1799 \loop@color . 2089, 2096 \loop@piece . 2107, 2114 \loop@rotation 830, 2075  $\ln a$  . . . . . . . . . 13, 560 M \m@ne . . . . . . . . 454, 559, 1511, 1523, 1526, 1537, 1572, 1664– 1666, 1698, 1701, 1723, 1806, 1823, 1866 \magic . . . . . . . . . . 782  $\mathcal{S}$ ...  $14, 807$  $\mathcal{S}$ ... 14, 813  $\mathcal{L}$  ...  $14, 819$ \month . . . . . 5, 268, 283, 469, 477, 2155  $\mathbf{h}$  . . . . . . . 5, 616 N \n@cnt ... 57, 2077, 2080, 2090, 2092 \n@xt . . . . . . . 674, 678 \name@sep .... 917, 1221, 1402, 1403  $\operatorname{nc}$  . . . . . . . . . . . . . 12 \nE . . . . . . . . . 12, 869 \newcommand . . . . . . 66, 71, 81–83, 187, 188, 506– 515, 527, 539, 593–595, 736, 1208 \next@piecedef ... . . . . . 1125, 1134 \nextlist .. 1543, 1545 \nextpr@c . . . 1479– 1482, 1488, 1490, 1492, 1546, 1548, 1550  $\ln G$ h . . . . . . . . . . . . . 12  $\ln N$ r . . . . . . . . . . . . 12  $\n\cdot 7, 798$ \nodiagnumbering . 571 \nofields . . . . . . . 11, 696, 700, 1788

\nofields@tk ..... . . . 146, 697, 1792 \noframe ... 6, 10, 762 \noinnerframe  $6, 10, 766$ \normal@namesfalse . . . . . . . 199, 806 \normal@namestrue 805 \normalboardwidth . 2159, 2161–2164  $\normalfont \label{normal}$   $\ldots$  . 805  $\n *11, 700*$ \notcomputerproofedsymbol\piecedefs@tk .... . . . . . 7, 188, 445 \nowidedias ......  $804$ \number@tk . . . 123, 582, 1171, 1215 \nX . . . . . . . . . 12, 872 O \00 . . . . . . . . . 13,  $\frac{560}{100}$ \000 . . . . . . . . . . 13,  $\underline{560}$ \OR . . . . . . . . . . . . 441 \orig@author . . . . . . . . 281, 475, 2153 \orig@day 282, 476, 2154 \orig@label . . . . . . . . . 285, 479, 2157 \orig@month . . . . . . . . . 283, 477, 2155 \orig@year 284, 478, 2156 \outer@frame . . . . .  $\ldots$  . 110, 316, 317, 322, 330, 331, 339, 352, 366, 1235, 1236, 1957, 1959, 1966, 1978, 2164 \outer@h@frame@rule . 1972, 1985, 2009 \outer@henbox 422, 1984 \outer@v@frame@rule . 1960, 1987, 2007 P \p@rseauthor .... 1569 \p@rseauthor@figurine . . . . . 1262, 1270 \p@rsecity 927, 934, 1279 \p@rsepieces . . . . . . 1339, 1552, 1784 \p@rsetext . 1553, 1749  $\text{pages} \dots \dots \quad 5,628$ \pages@tk . . . . . . . 133, 629, 978, 1181, 1320, 1382 \parse@aindex 2032, 2041 \parse@params 1168, 1206 \parse@piecedef . . . 1132, 1134, 1140 \parse@tindex 2054, 2060 \parsefi@lds 1485, 1486 \piece@job . . 1340, 1482, 1484, 1785 \piececounter ..... 7  $\begin{bmatrix} \text{piecedef} & \text{puccedef} \end{bmatrix}$  $\langle$ piecedefs .... 5, 731 . . . 155, 732, 1163  $\text{pieces} \dots \dots \ 4,660$ \pieces@tk . . . 149, 689, 1341, 1786  $\Delta$  . . . . . . . . 52, 237, 1507, 1520, 1532, 1555, 1581, 1584, 1587, 1590, 1593, 1600, 1616 \plane@box 119, 1628, 1641, 1731, 1733, 1765, 1777, 1795, 1796, 1815, 1838, 1854, 1857, 1872, 1892 \plane@char . . . . . . . . 1577, 1580, 1583, 1586, 1589 \plane@job ...... . . 1575, 1593, 1598, 1600, 1744, 1750, 1756, 1785, 1791 \planes@max 211, 259, 350, 1863, 1899  $\Pr of \dots \dots \dots \ 4, \frac{592}{9}$  $\PerofDr \ldots$  4,  $592$ \psline . . . . 1769, 1774 \psset . . . . . . . . . 1766 \put@count . . 430, 439 \put@line ....... . 1709, 1804, 1805 \put@plane . . . . . . . . 1736, 1813, 1834, 1870, 1890 \put@row . . . 1682, 1807 \put@sqs . . . . . . . . 239, 246, 260, 386 \put@sqs@normal . . . . . . . . 239, 1812

\put@sqs@space 260, 1904 \put@sqs@space@horizontal . . . . . 1882, 1908 \put@sqs@space@vertical . . . . . 1861, 1906 \put@sqs@stereo . . . . . . . . 246, 1818  $\putsol . . . . . . . . 802$ 

#### R

\r@tate 1475, 1479–1481  $\text{V}^{\text{CW}}$  . . . . . 50, 1509, 1521, 1533, 1534, 1536– 1538, 1556, 1572, 1581, 1584, 1587, 1590  $\text{ra} \quad \ldots \quad 13,560$  $\text{ragedleft}$  ...... 578 \raggedright . . . . . 380, 408, 429, 577 \read@plane 240, 247, 261, 1573, 1755 \read@plane@normal . . . . . . 240, 1575 \read@plane@space . . . . . . 261, 1600 \read@plane@stereo . . . . . . 247, 1577 \read@square . . . . . . . 1456, 1490, 1570, 1743, 1790  $\text{rem } \ldots \ldots \ldots 5, 782$ \remark . . . . 5, 727, 788 \remark@tk . . . 154, 728, 1154, 1363 \remfont 506, 1096, 1112, 1153, 1162, 1349, 1353 \reversednames 806, 810  $\left\{$  $\rightarrow \dots$  . . . . . . 560  $\tau$ la . . . . . . . . . . . . 560 \rlap . . 1796, 1840– 1843, 1874, 1894 \roman . . . . . 1500, 1504 \rows@max 210, 233, 258, 1632, 1637, 1769, 1773, 1800, 1826, 1829

#### S

\s@lfd . . . . . . . 204, 802, 1369, 1440

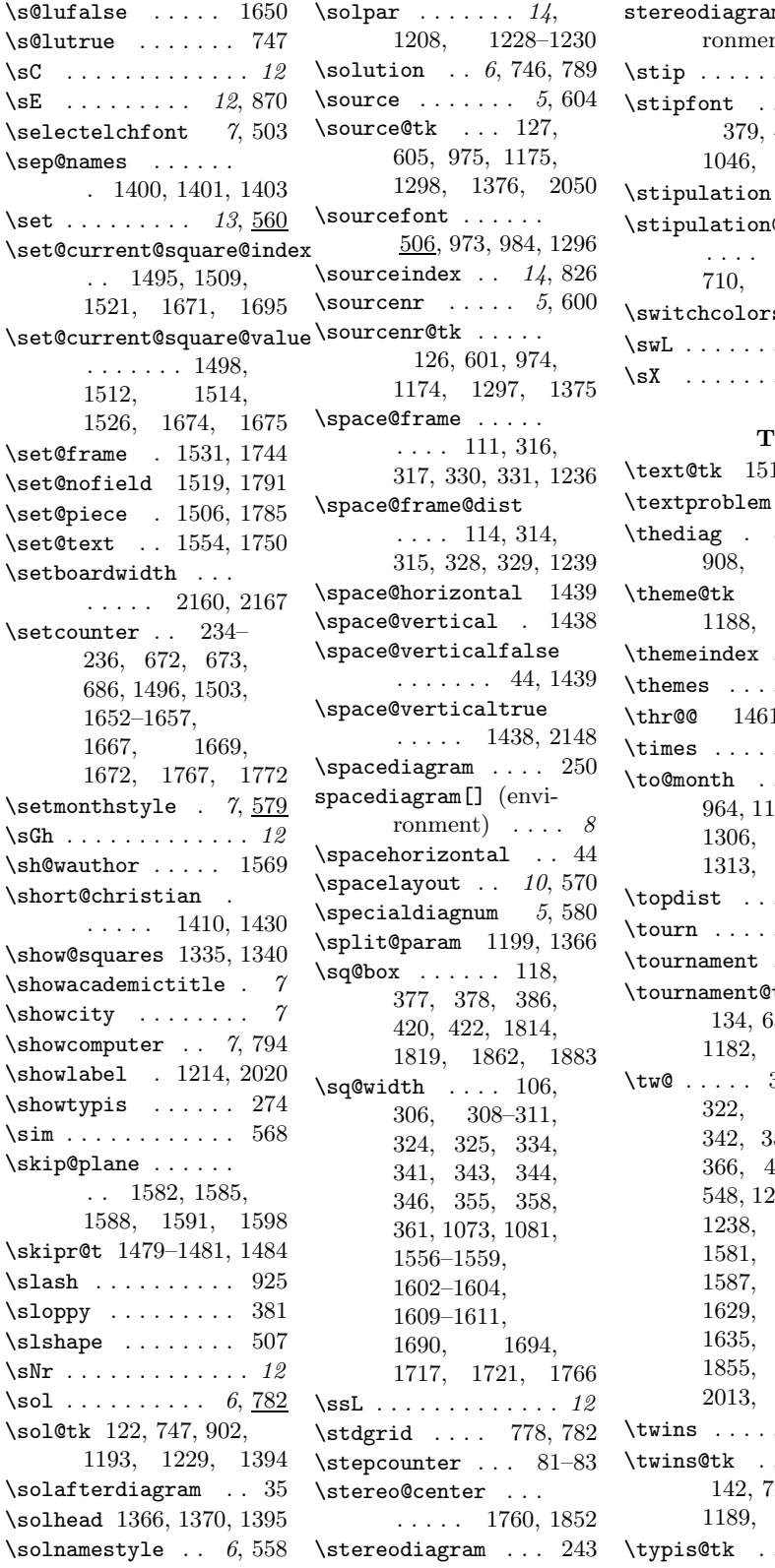

m (envint)  $\ldots$  . 8  $\ldots$  . 5, 782  $\ldots$  . . . . 379, 443, <u>506</u>, 1046, 1345, 1363  $5, 709, 786$ \stipulation@tk ..  $\ldots$  . 152, 382, 1047, 1345  $\text{ts}$  . . 11, 71  $\ldots \ldots$  . 12  $\ldots$  12, 873

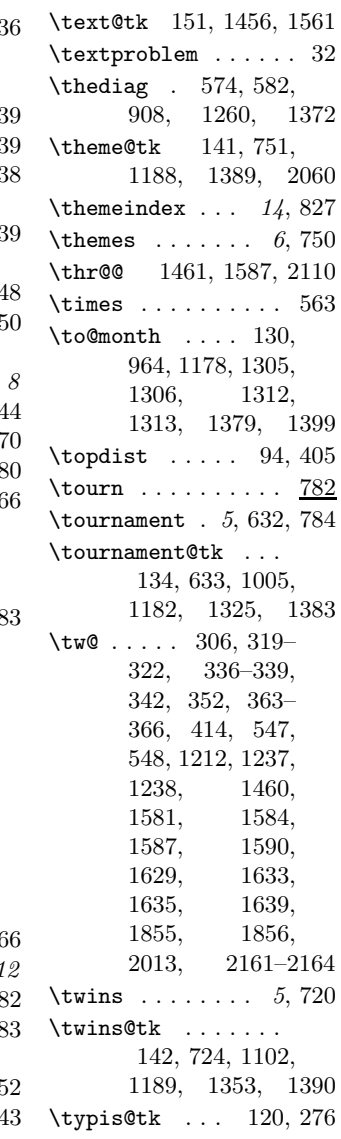

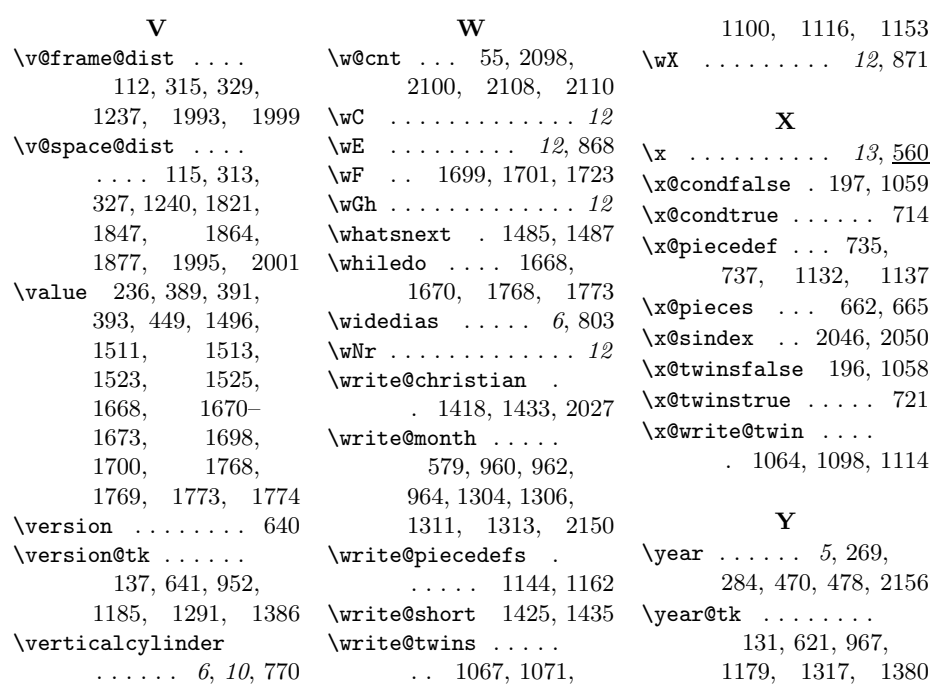

# Change History

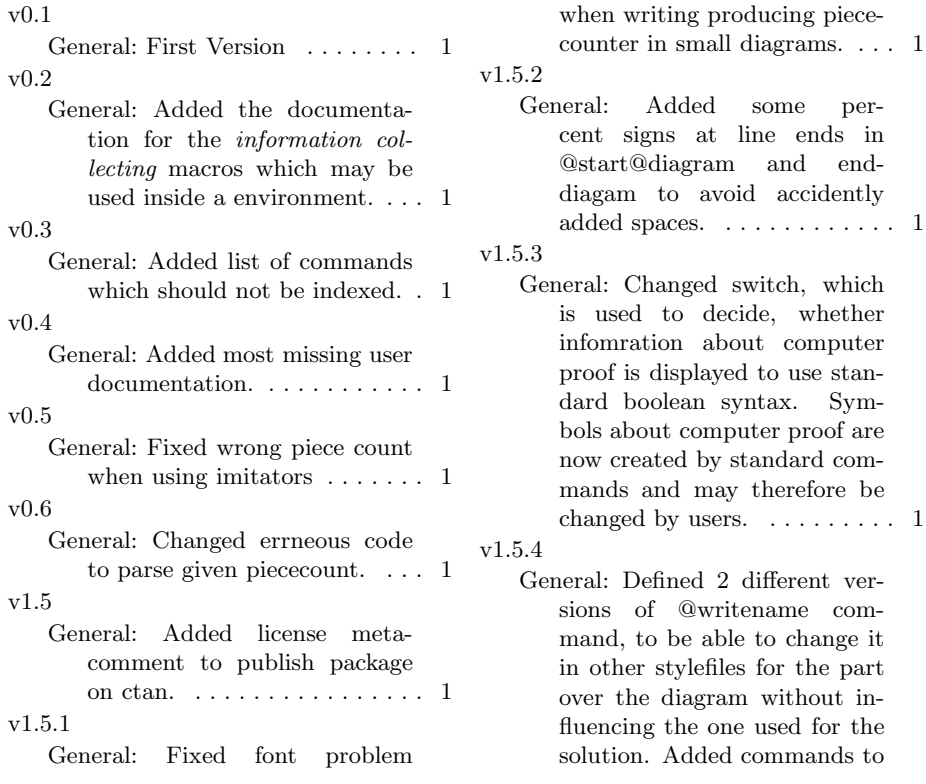

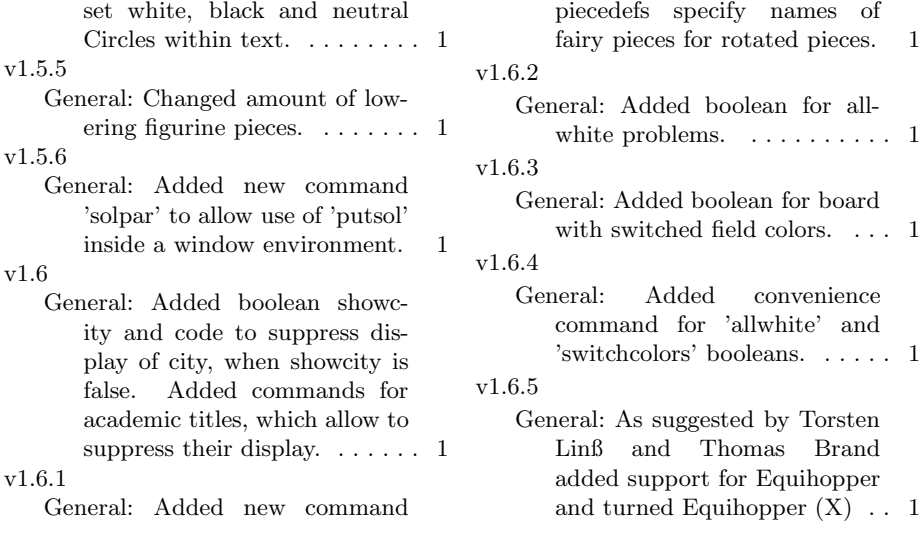